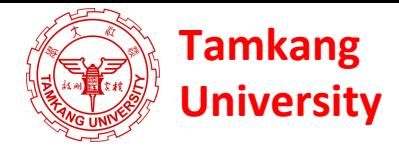

# **Social Media Apps Programming**

## **Course Orientation and Introduction to Social Media and Mobile Apps Programming**

1041SMAP01 TLMXM1A (8687) (M2143) (Fall 2015) (MIS MBA) (2 Credits, Elective) [Full English Course] Wed 9,10 (16:10-18:00) B310

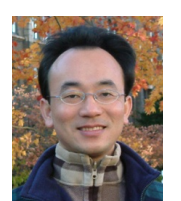

Min-Yuh Day, Ph.D. **Assistant Professor** 

Department of Information Management

**Tamkang University** 

http://mail.tku.edu.tw/myday

2015-09-16 

# **Android /iOS Apps Programming**

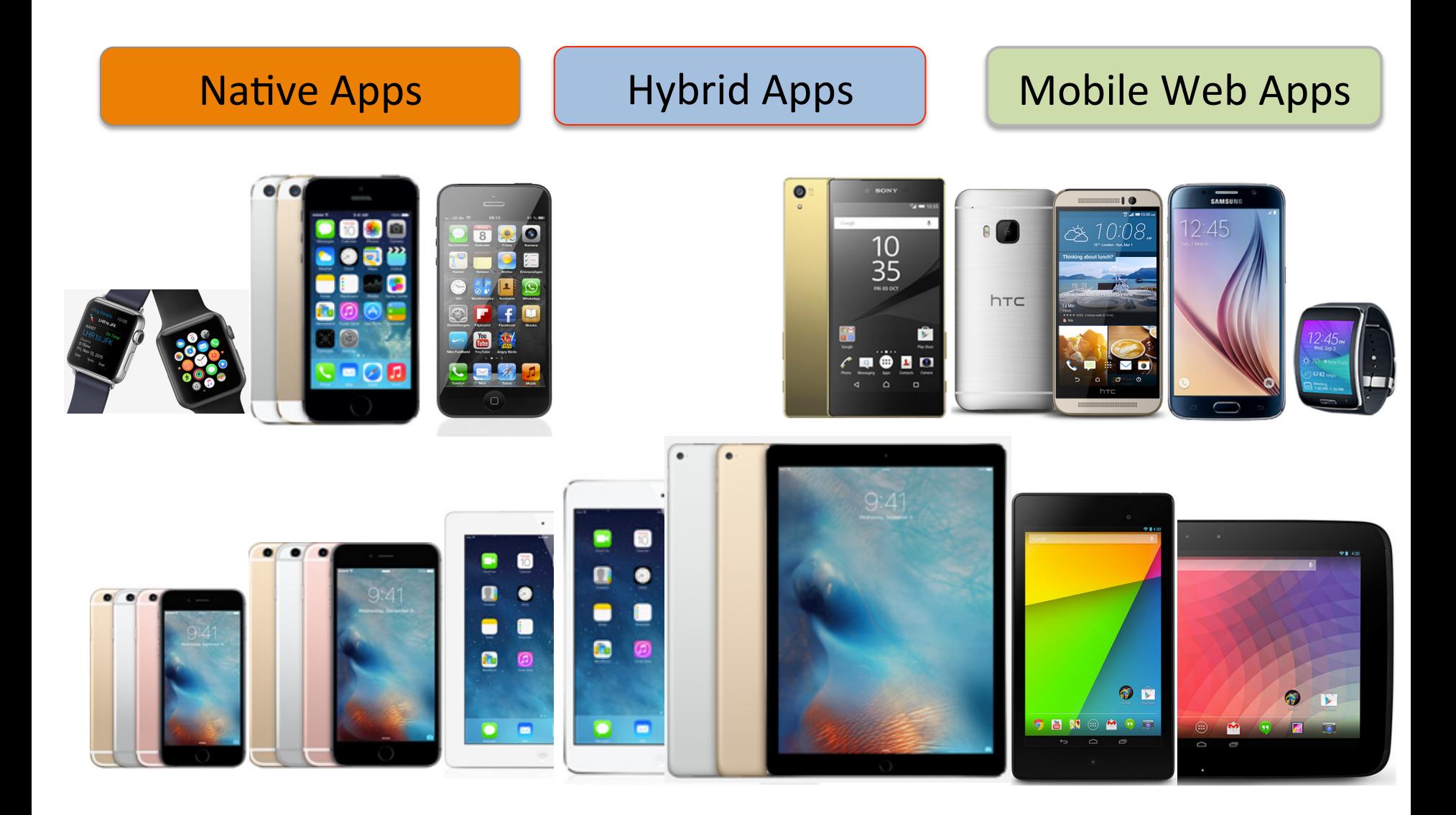

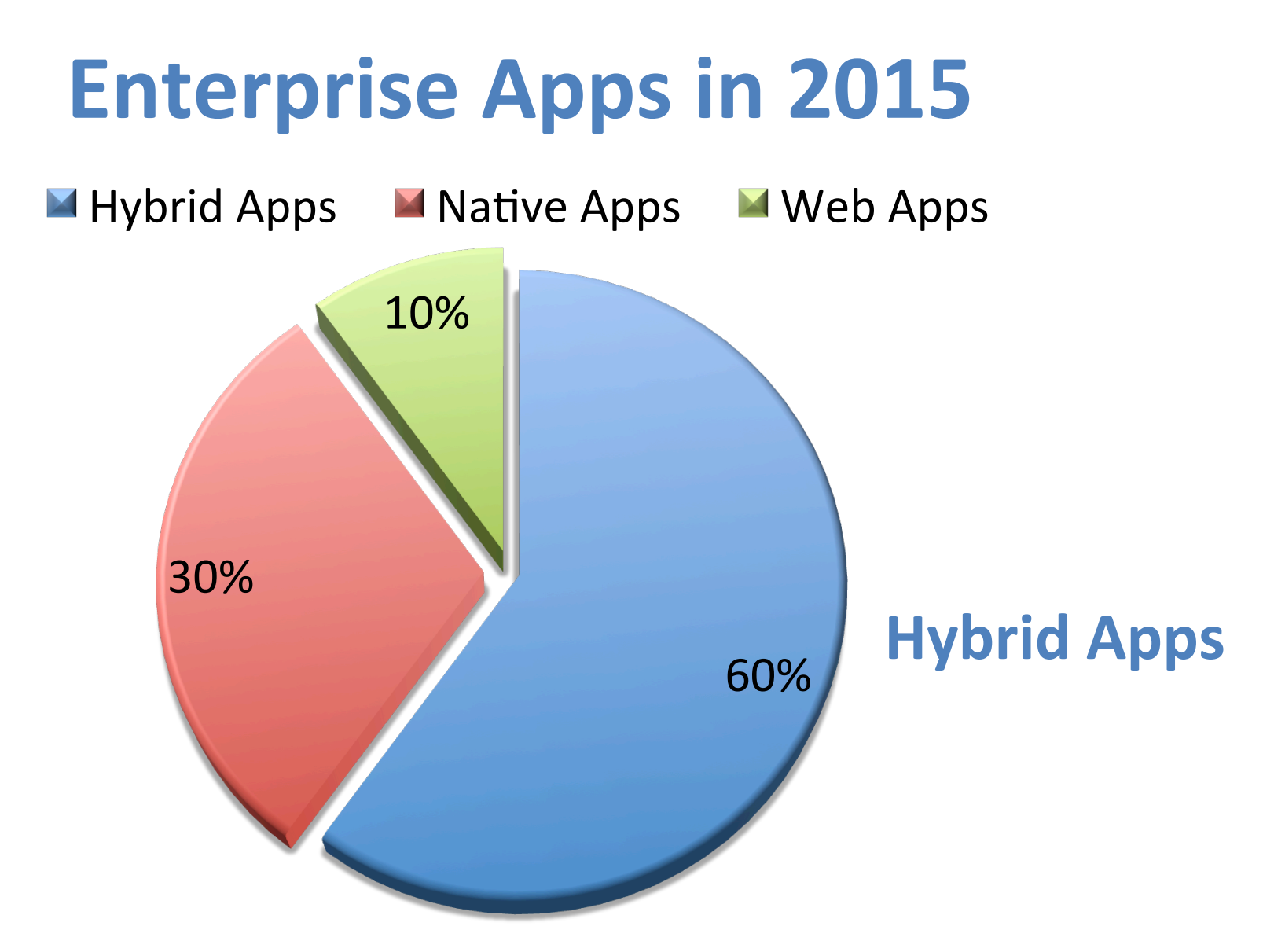

### Gartner recommend **hybrid apps** over native apps development for businesses

Source: http://blog.commontime.com/hybrid-apps-the-right-response-to-byod-in-business/

### Building Android Apps with HTML, CSS, and JavaScript: Making Native Apps with Standards-Based Web Tools, Jonathan Stark & Brian Jepson, O'reilly, 2012

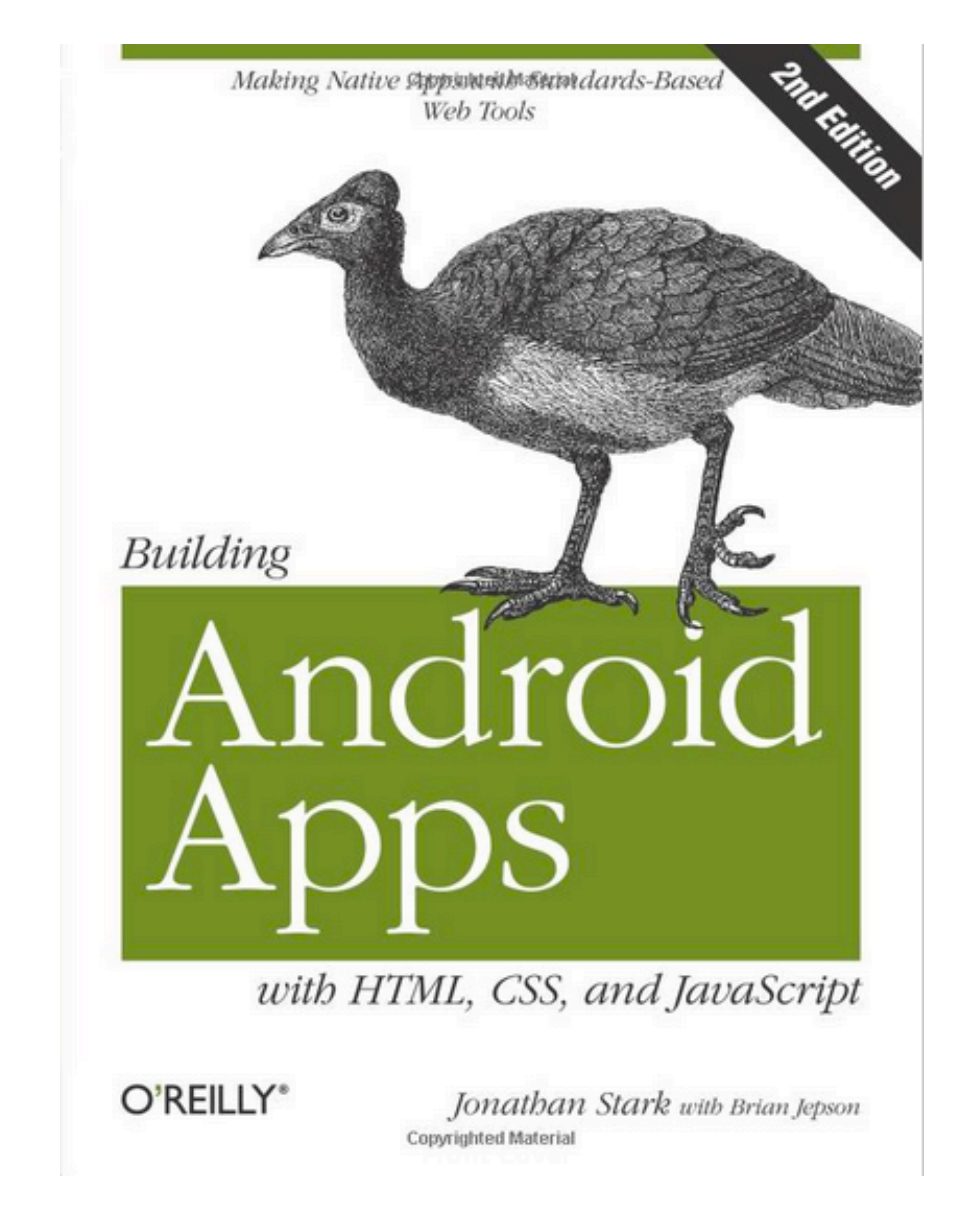

### Building iPhone Apps with HTML, CSS, and JavaScript: Making App Store Apps Without Objective-C or Cocoa, Jonathan Stark, O'reilly, 2010

Making App Store Apps With that Objective-C or Cocoa

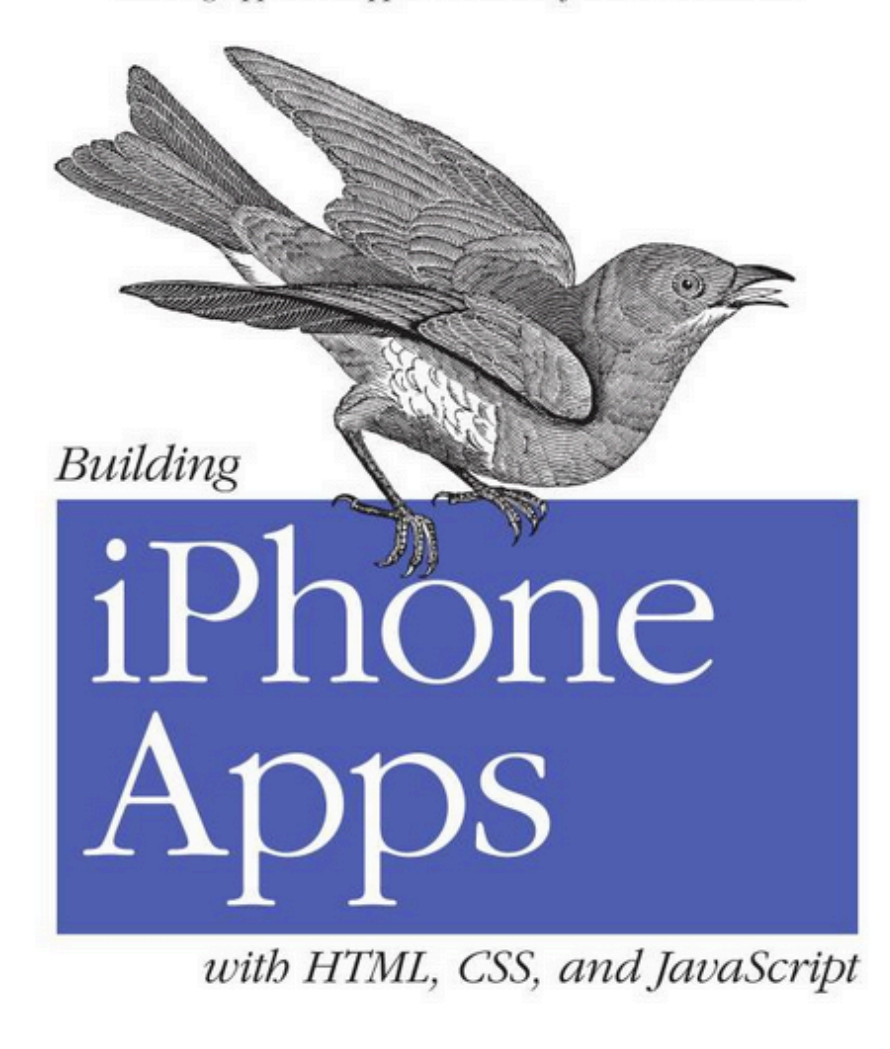

O'REILLY®

Jonathan Stark

Copyrighted Material

Source: http://www.amazon.com/Building-iPhone-Apps-HTML-JavaScript/dp/0596805780

Chris Adamson and Janie Clayton, iOS 8 SDK Development: Creating iPhone and iPad Apps with Swift, Pragmatic Bookshelf, 2nd Edition, 2015

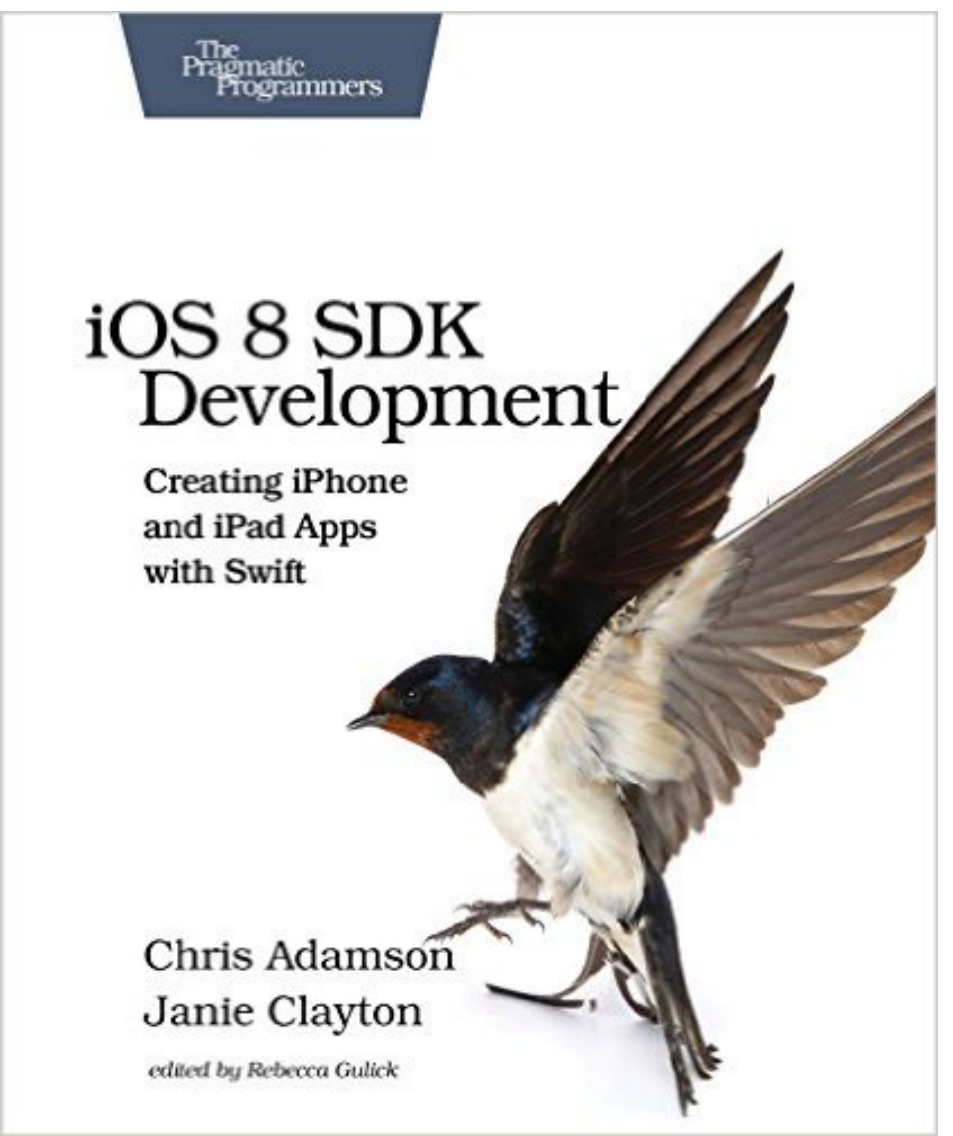

Source: http://www.amazon.com/gp/product/1941222641

## **App Development Comparison**

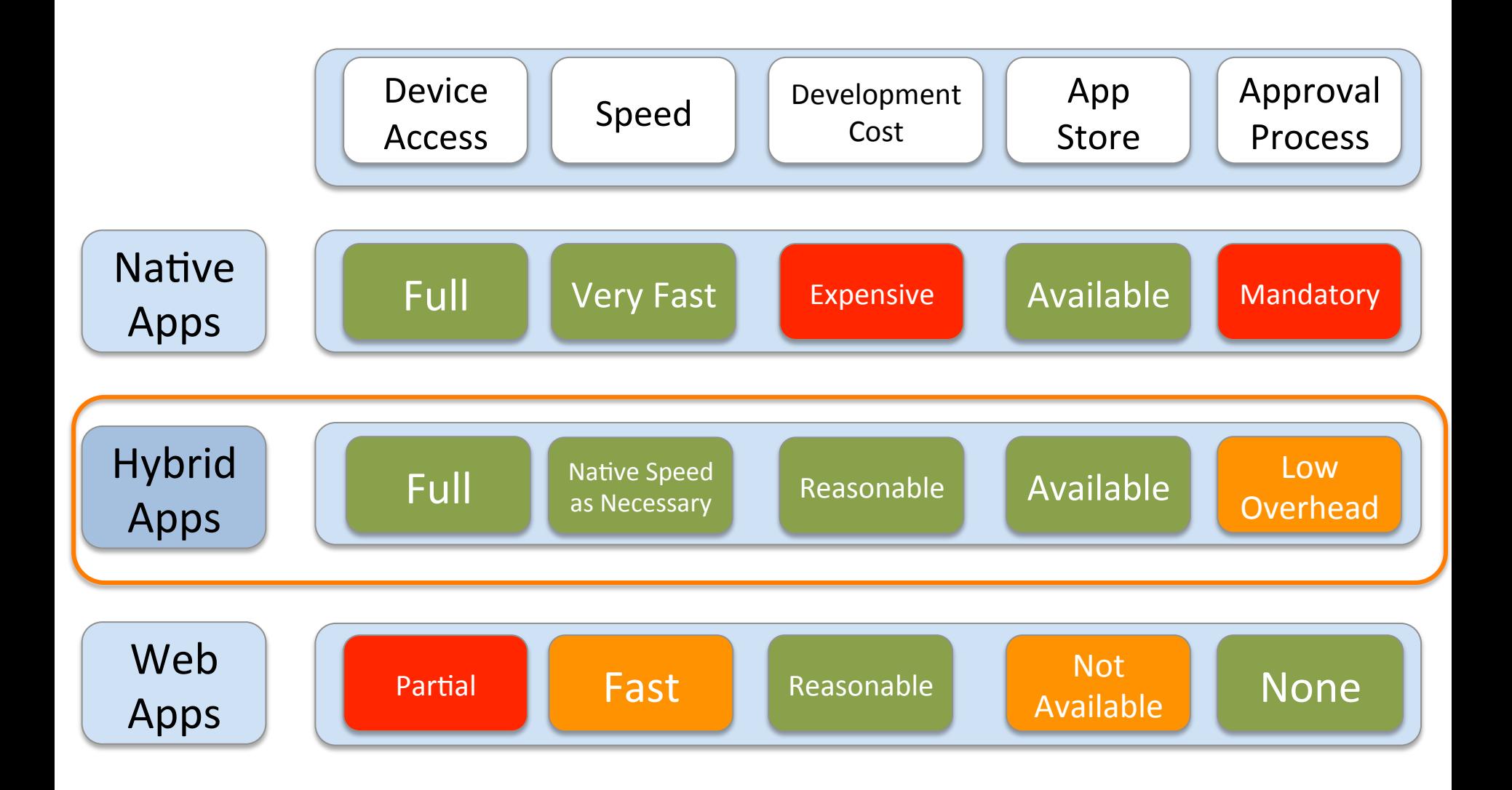

## **Course Syllabus**

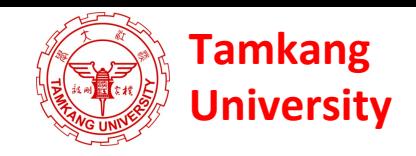

**Tamkang University** Academic Year 104, 1<sup>st</sup> Semester (Fall, 2015)

- Course Title: Social Media Apps Programming
- Instructor: Min-Yuh Day
- Course Class: TLMXM1A (MIS MBA)
	- $-$  Master's Program, Department of Information Management, 1A
- Details
	- $-$  Selective
	- One Semester
	- 2 Credits
- Time & Place: Wed 9,10 (16:10-18:00) B310

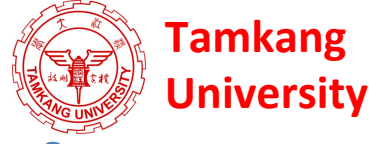

# **Department Teaching Objectives**

- Devoting to the integration and research of information technology and business management knowledge
- Cultivating for society, middle and higher level managers with both information capabilities and modern management skills

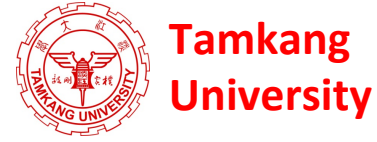

# **Department Core Competences**

- 1. Use of modern management knowledge
- 2. Logical thinking
- 3. Critical analysis
- 4. Integration of information technology and business management
- 5. Research and innovation
- 6. Theory and applications data analysis
- 7. Information and communication security management
- 8. Verbal and writing communication skills

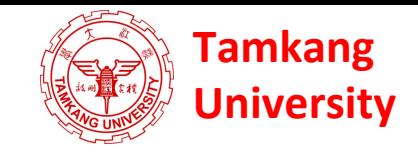

# **Course Introduction**

- This course introduces the fundamental concepts and practices of social media and mobile apps programming.
- Topics include
	- $-$  Introduction to Android / iOS apps programming,
	- $-$  Developing Android native apps with Java (Eclipse),
	- Developing *iPhone* / *iPad apps native apps with Swift (XCode)*,
	- Mobile apps using HTML5/CSS3/JavaScript,
	- jQuery Mobile,
	- $-$  Create hybrid apps with Phonegap,
	- $-$  Google Cloud Platform,
	- Google app engine, Google map API,
	- Facebook API,
	- Twitter API,
	- Case study on social media apps programming and marketing in Google Play and App Store.

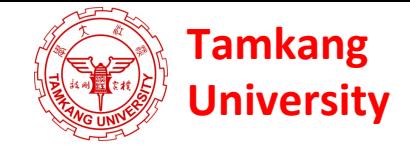

# **Teaching Objectives**

Students will be able to understand and apply the fundamental concepts and practices of social media and mobile apps programming

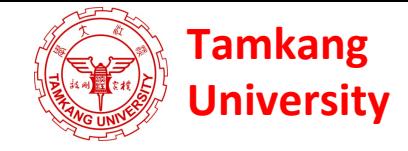

# **Teaching Methods**

- Lecture
- Discussion
- Simulation
- Practicum
- Problem Solving

## **Assessment**

- Practicum
	- Report
- Participation

# **Course Schedule** (1/3)

Week Date Subject/Topics

- 1 2015/09/16 Course Orientation and Introduction to Social Media and Mobile Apps Programming
- 2 2015/09/23 Introduction to Android / iOS Apps Programming
- 3 2015/09/30 Developing Android Native Apps with Java (Eclipse) (MIT App Inventor)
- 4 2015/10/07 Developing iPhone / iPad Native Apps with Swift (XCode)
- 5 2015/10/14 Mobile Apps using HTML5/CSS3/JavaScript
- 6 2015/10/21 jQuery Mobile

# **Course Schedule** (2/3)

Week Date Subject/Topics

- 7 2015/10/28 Create Hybrid Apps with Phonegap
- 8 2015/11/04 jQuery Mobile/Phonegap
- 9 2015/11/11 jQuery Mobile/Phonegap
- 10 2015/11/18 Midterm Exam Week (Midterm Project Report)
- 11 2015/11/25 Case Study on Social Media Apps Programming and Marketing in Google Play and App Store
- 12 2015/12/02 Google Cloud Platform

# **Course Schedule** (3/3)

Week Date Subject/Topics

- 13 2015/12/09 Google App Engine
- 14 2015/12/16 Google Map API
- 15 2015/12/23 Facebook API (Facebook JavaScript SDK) (Integrate Facebook with iOS/Android Apps)
- 16 2015/12/30 Twitter API
- 17 2016/01/06 Final Project Presentation
- 18 2016/01/13 Final Exam Week (Final Project Presentation)

# **Grading Policy**

- Mark of Usual: 50%
- Final Apps Project: 50%
	- Midterm Project Report
	- Final Project Report

# **Textbooks and References**

- Textbook: Slides
	- $-$  http://mail.tku.edu.tw/myday/teaching.htm#1041SMAP
- Jonathan Stark, Building iPhone Apps with HTML, CSS, and JavaScript: Making App Store Apps Without Objective-C or Cocoa, O'reilly, 2010.
- Rohit Ghatol and Yogesh Patel, Beginning PhoneGap: Mobile Web Framework for JavaScript and HTML5, Apress, 2012.
- Jon Reid, jQuery Mobile, O'reilly, 2012.
- Chris Adamson and Janie Clayton, iOS 8 SDK Development: Creating iPhone and iPad Apps with Swift, Pragmatic Bookshelf, 2nd Edition, 2015

# **References**

- jQuery Mobil: http://jquerymobile.com/
- PhoneGap: http://phonegap.com/
- MIT App Inventor: http://appinventor.mit.edu/
- Apple Developer: https://developer.apple.com/
- Android Developer: http://developer.android.com/
- Facebook Developers: https://developers.facebook.com/
- Twitter Developers: https://dev.twitter.com/
- Google App Engine: https://developers.google.com/appengine/
- Gephi: Social Network Analysis and Visualization: https://gephi.org/
- Netvizz: Facebook Netvizz app: https://apps.facebook.com/netvizz/

### Learn HTML5 and JavaScript for iOS: Web Standards-based Apps for iPhone, iPad, and iPod touch, Scott Preston, Apress, 2012

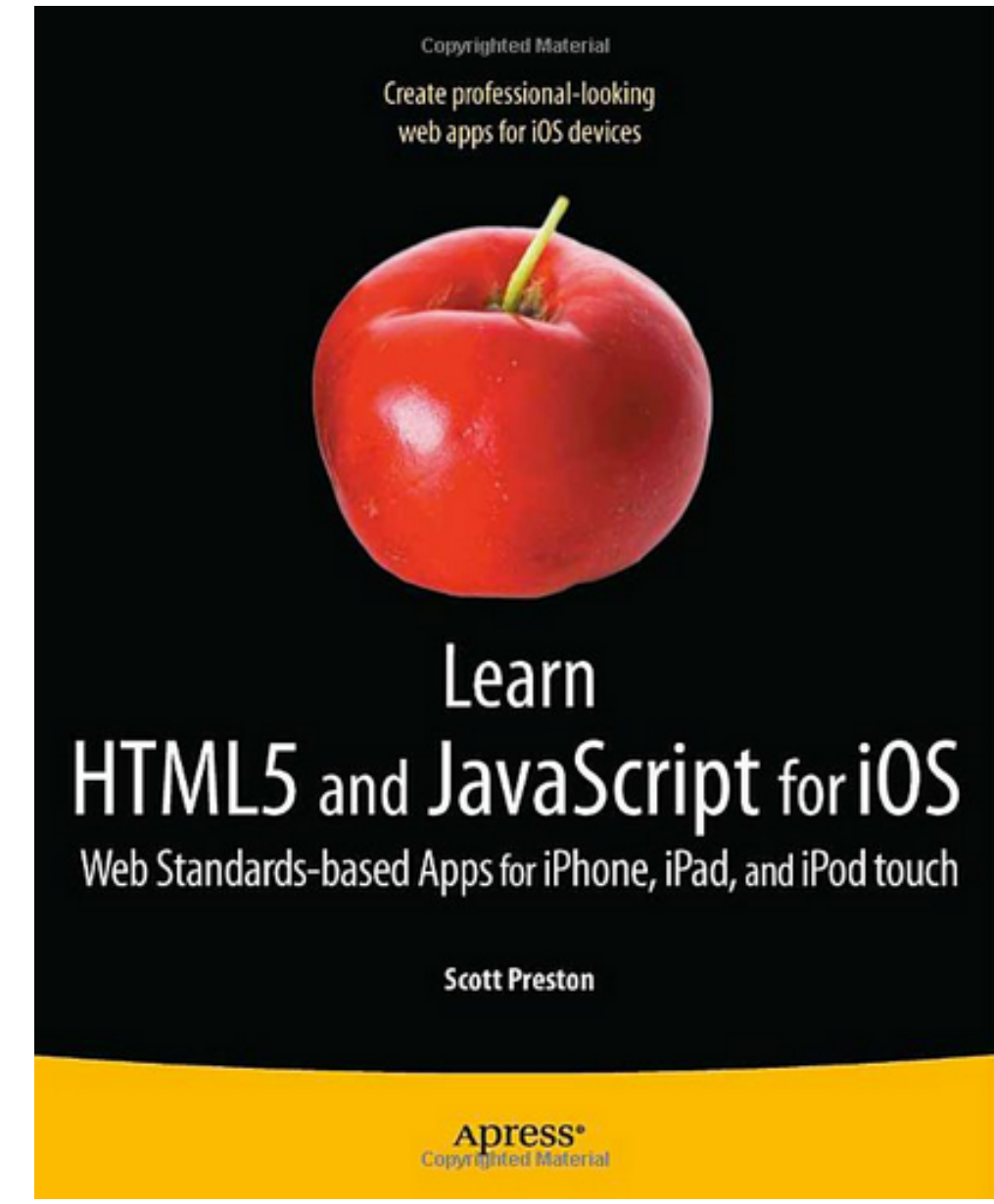

Source: http://www.amazon.com/Learn-HTML5-JavaScript-iOS-Standards-based/dp/1430240385 21

### Building iPhone Apps with HTML, CSS, and JavaScript: Making App Store Apps Without Objective-C or Cocoa, Jonathan Stark, O'reilly, 2010

Making App Store Apps With that Objective-C or Cocoa

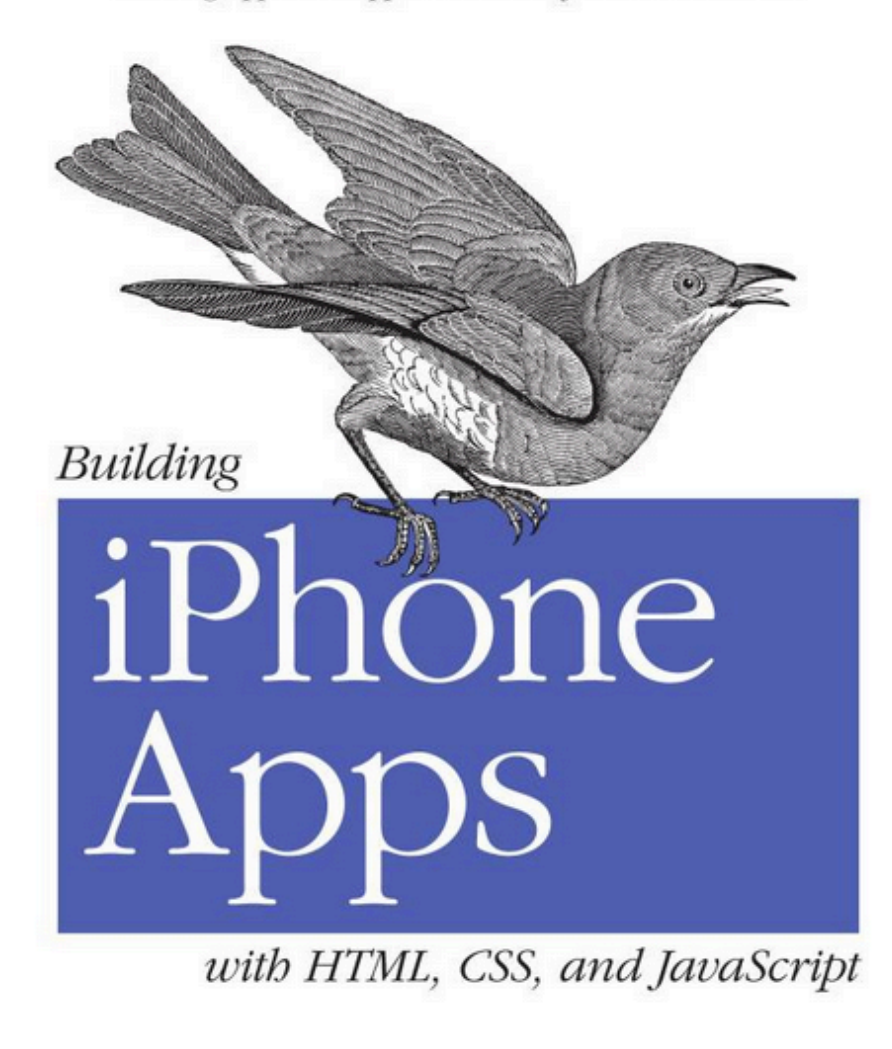

O'REILLY®

Jonathan Stark

Copyrighted Material

Source: http://www.amazon.com/Building-iPhone-Apps-HTML-JavaScript/dp/0596805780

### Building Android Apps with HTML, CSS, and JavaScript: Making Native Apps with Standards-Based Web Tools, Jonathan Stark & Brian Jepson, O'reilly, 2012

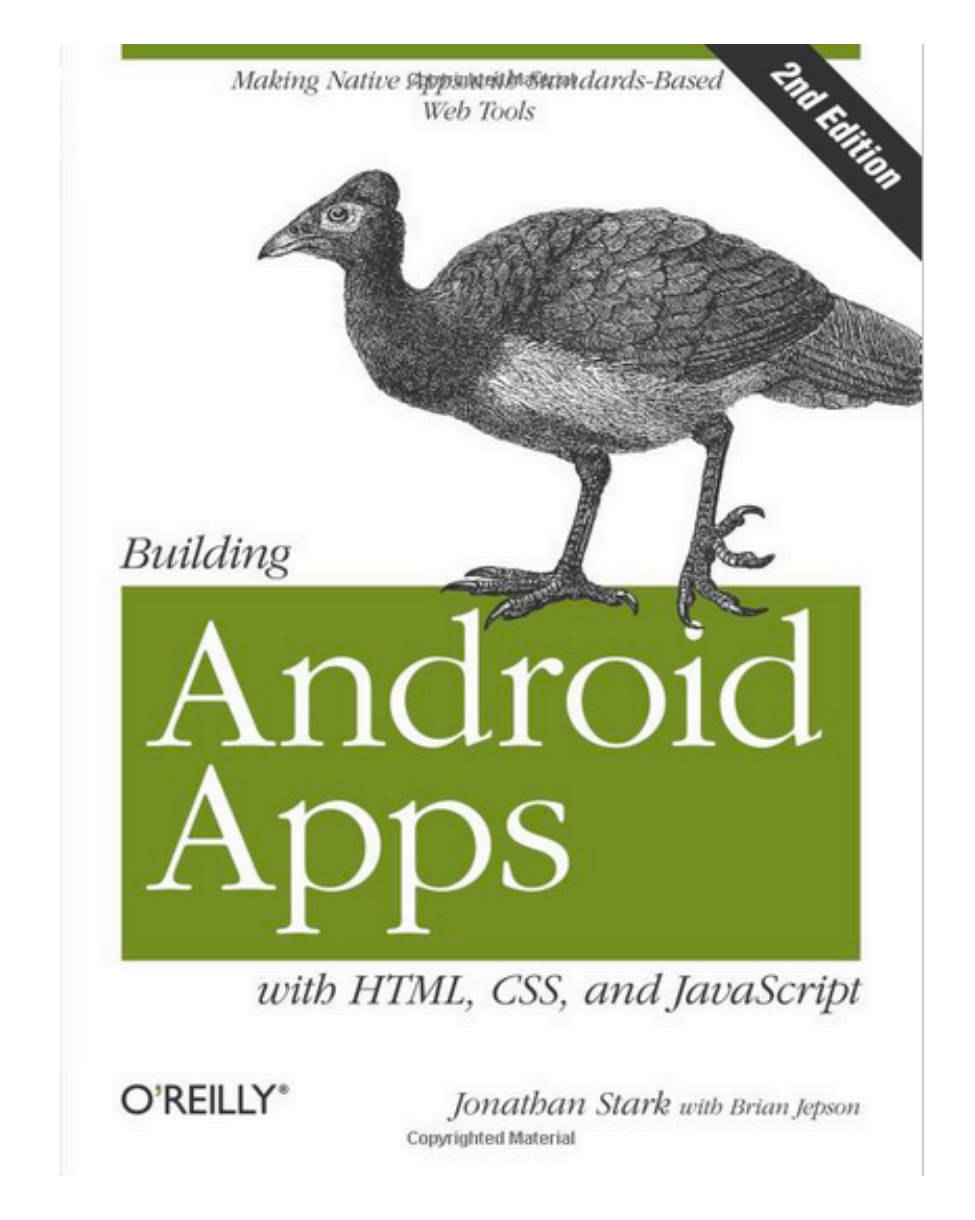

### Rohit Ghatol and Yogesh Patel, Beginning PhoneGap: Mobile Web Framework for JavaScript and HTML5, Apress, 2012

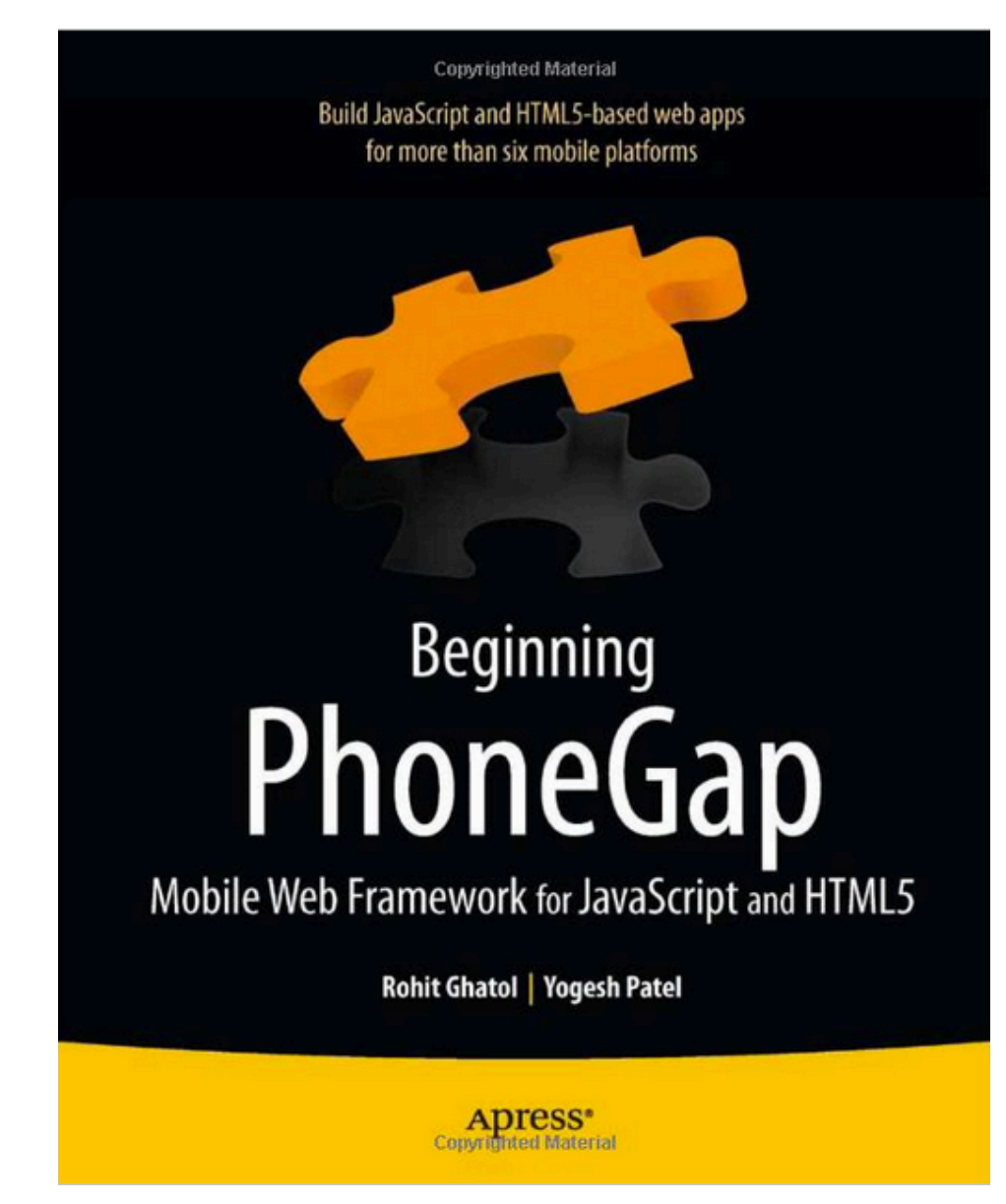

### Jon Reid, jQuery Mobile, O'reilly, 2012

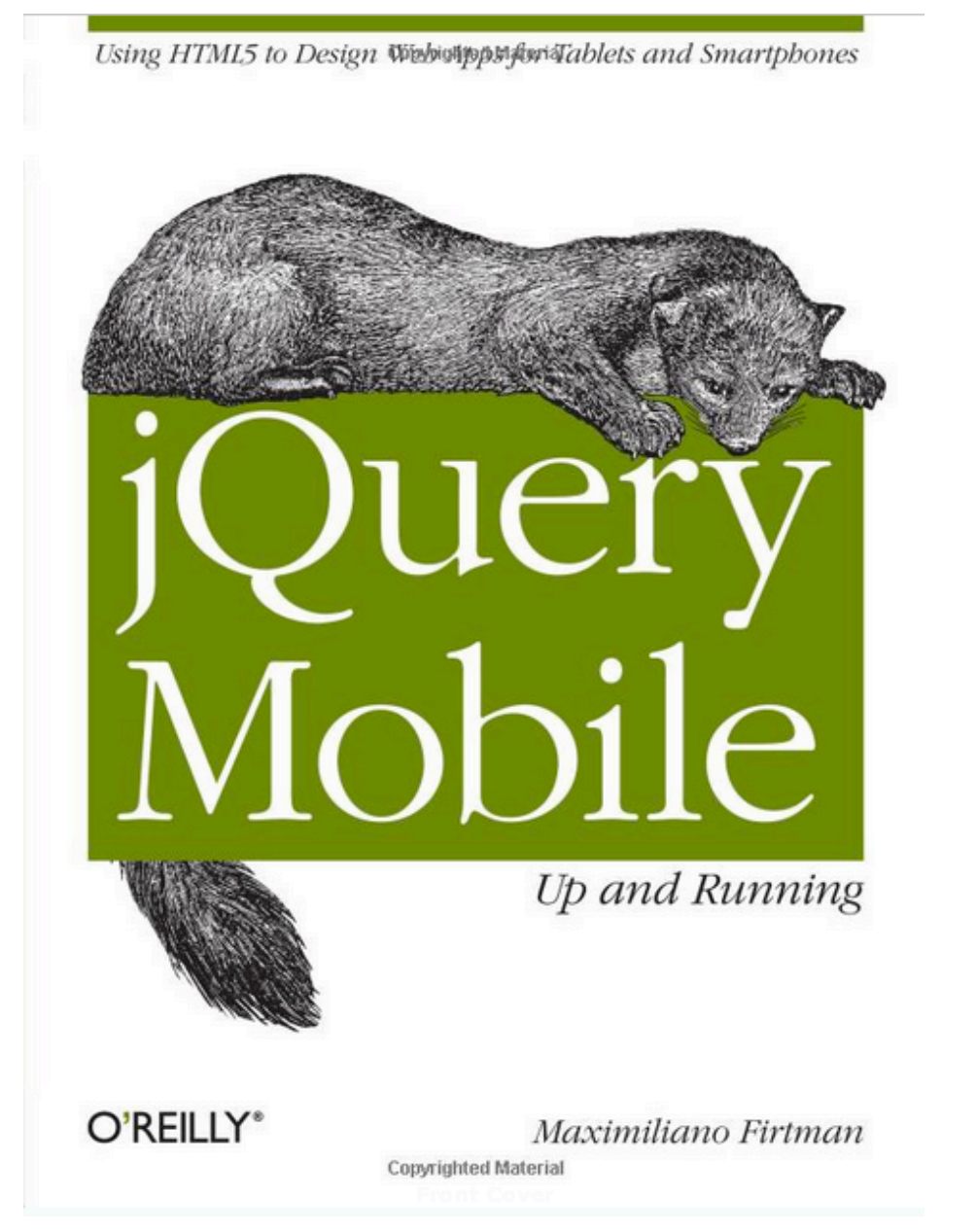

Source: http://www.amazon.com/jQuery-Mobile-Running-Maximiliano-Firtman/dp/1449397654

Chris Adamson and Janie Clayton, iOS 8 SDK Development: Creating iPhone and iPad Apps with Swift, Pragmatic Bookshelf, 2nd Edition, 2015

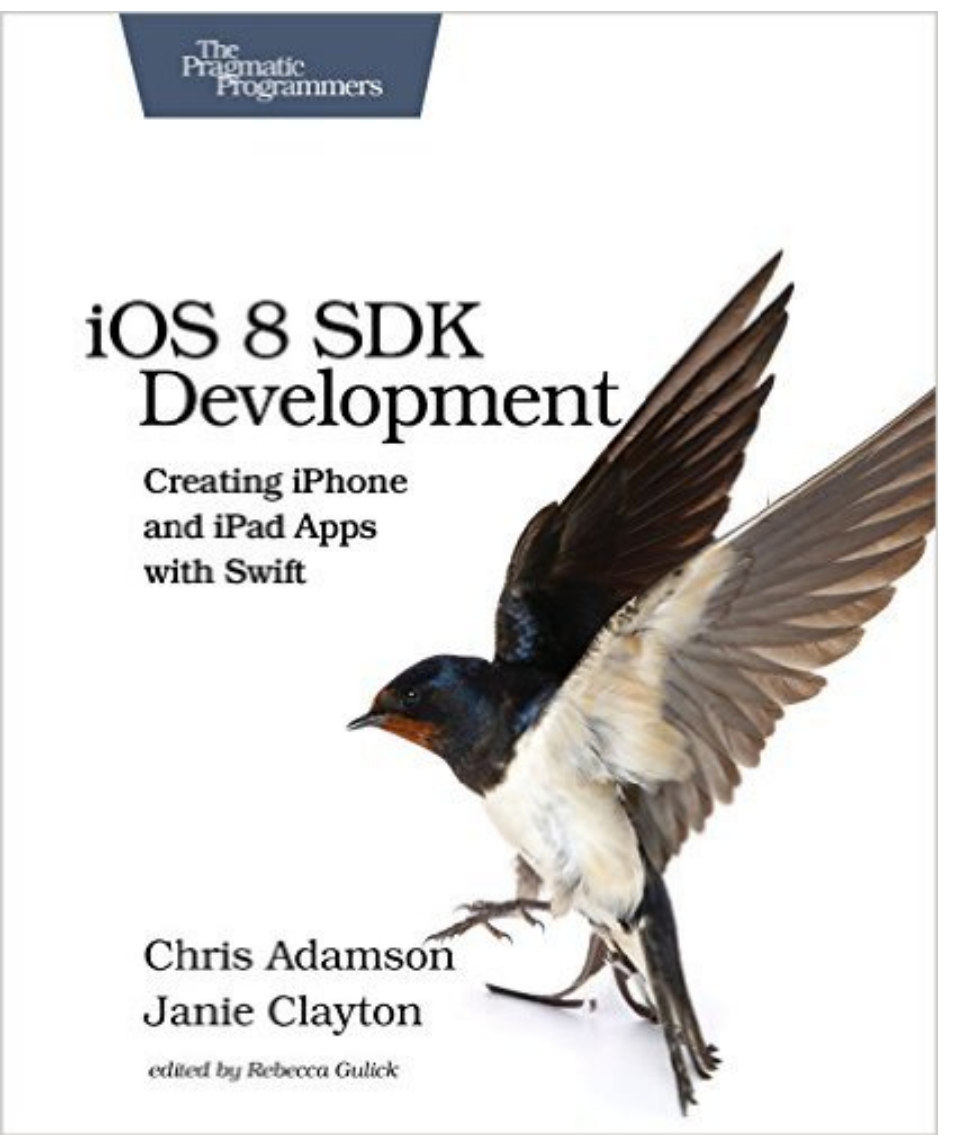

Source: http://www.amazon.com/gp/product/1941222641

## **Responsive Design** HTML5/CSS3/JavaScript

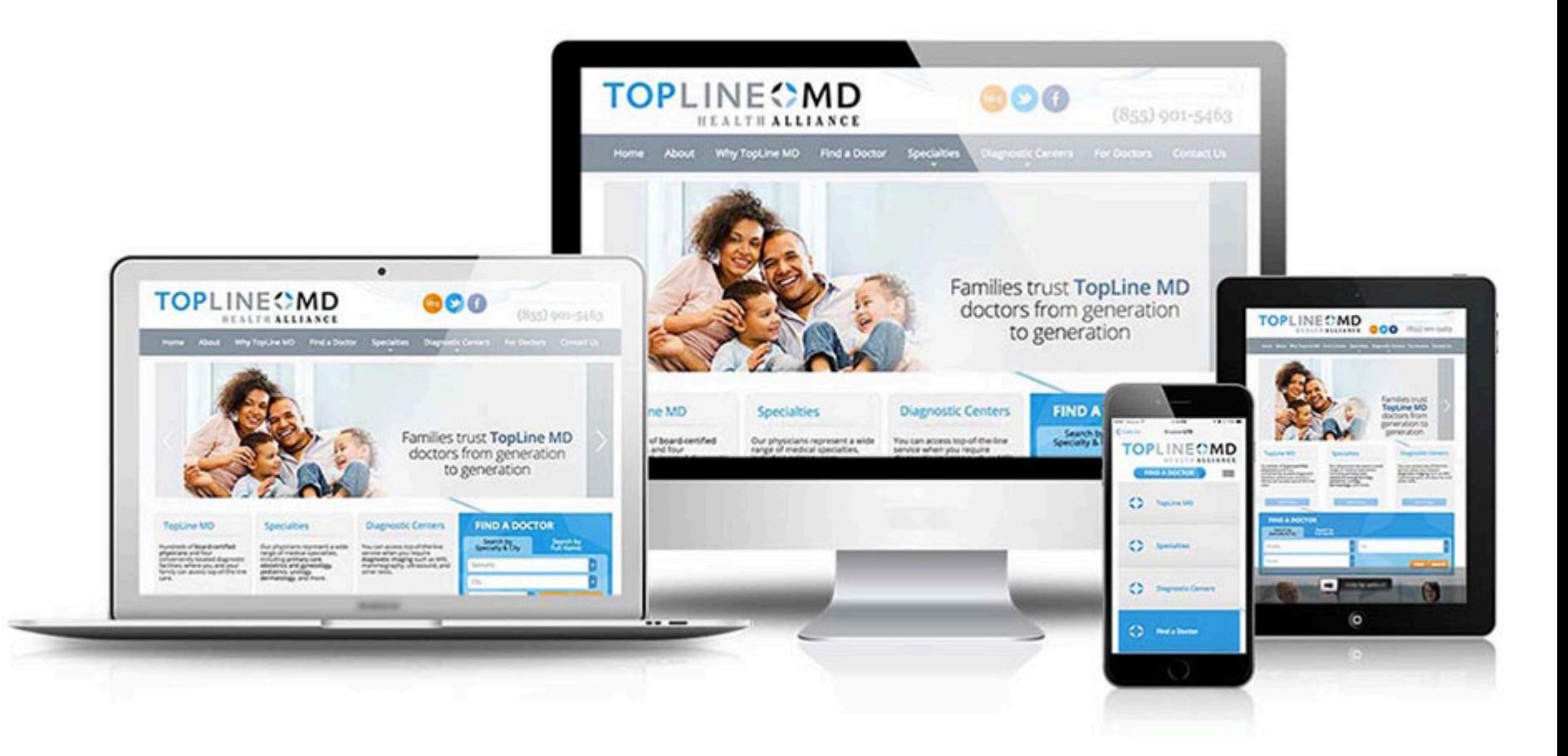

### jQuery Mobil: http://jquerymobile.com/

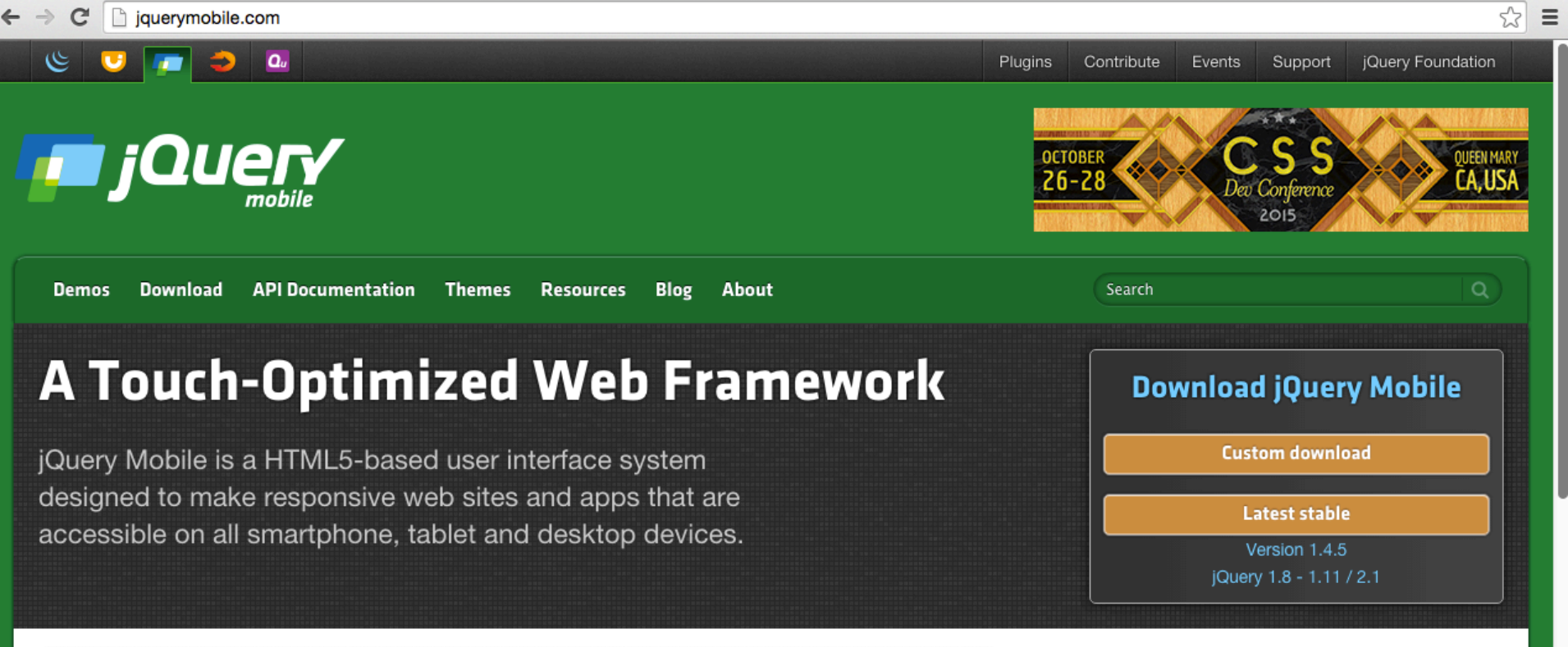

#### Seriously cross-platform with HTML5

jQuery Mobile framework takes the "write less, do more" mantra to the next level: Instead of writing unique applications for each mobile device or OS, the jQuery mobile framework allows you to design a single highly-branded responsive web site or application that will work on all popular smartphone, tablet, and desktop platforms.

**Browser Support** 

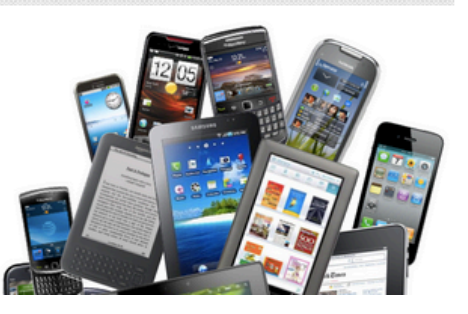

#### **Developer Links**

- Source Code (GitHub)
- jQuery Mobile Git (WIP Build)
	- JavaScript
	- CSS
- Report an issue
- **Browser Support**
- Changelogs ۰

### PhoneGap: http://phonegap.com/

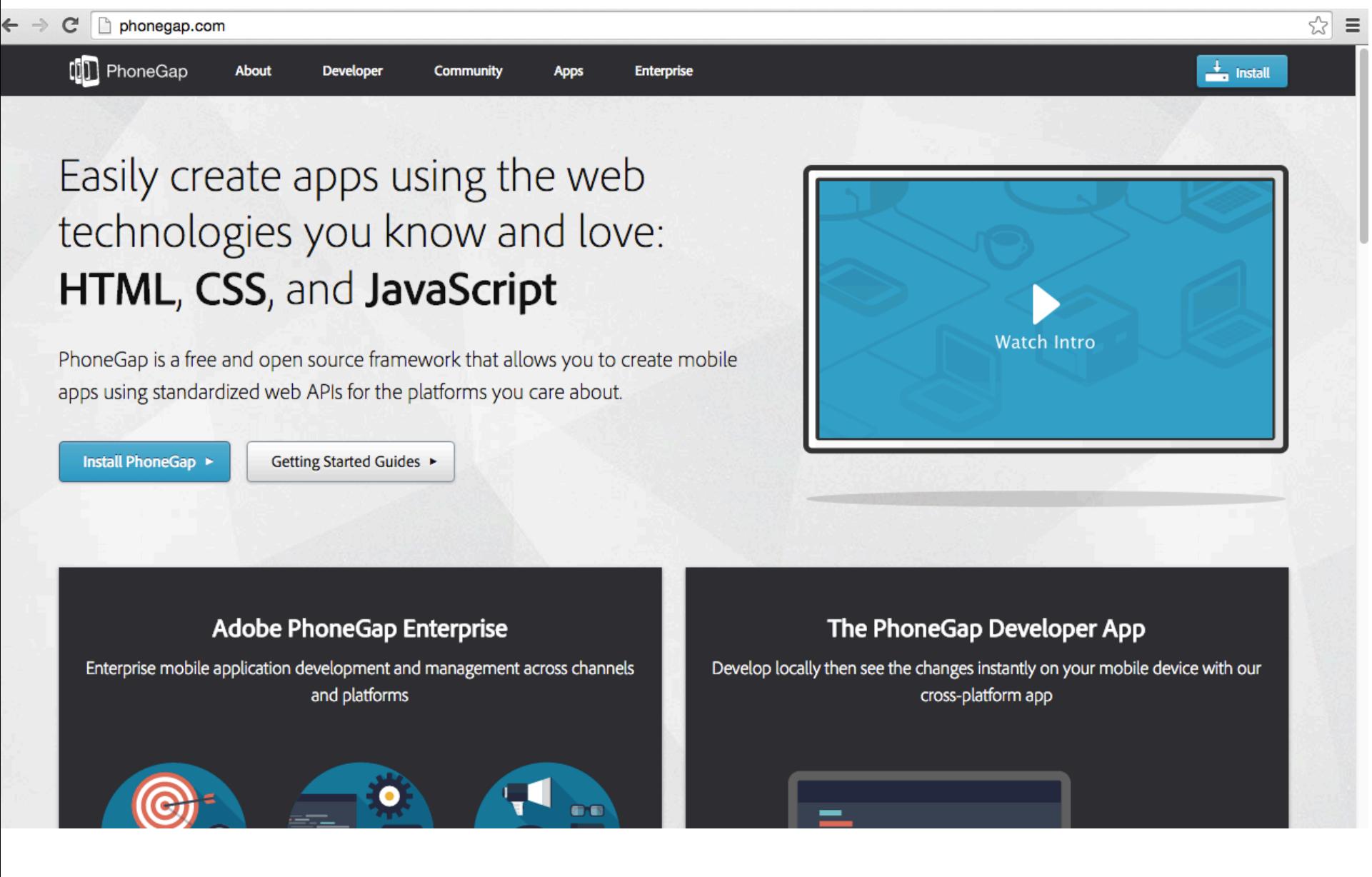

# **Apple Developer**

### https://developer.apple.com/

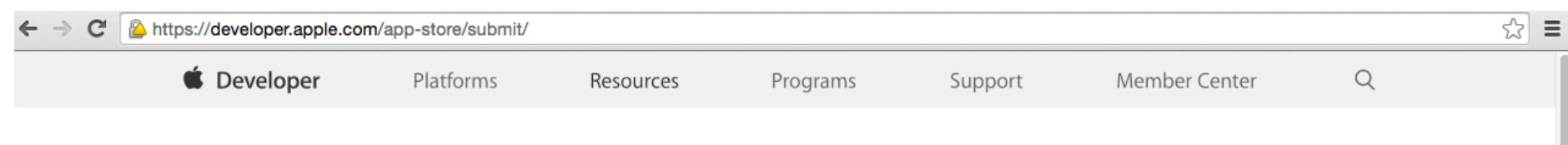

## Prepare your apps for the App Store.

The next release of watchOS, iOS, and OS X will soon be in the hands of hundreds of millions of customers around the world. Download the GM seeds, test your apps, and submit them to the App Store for review.

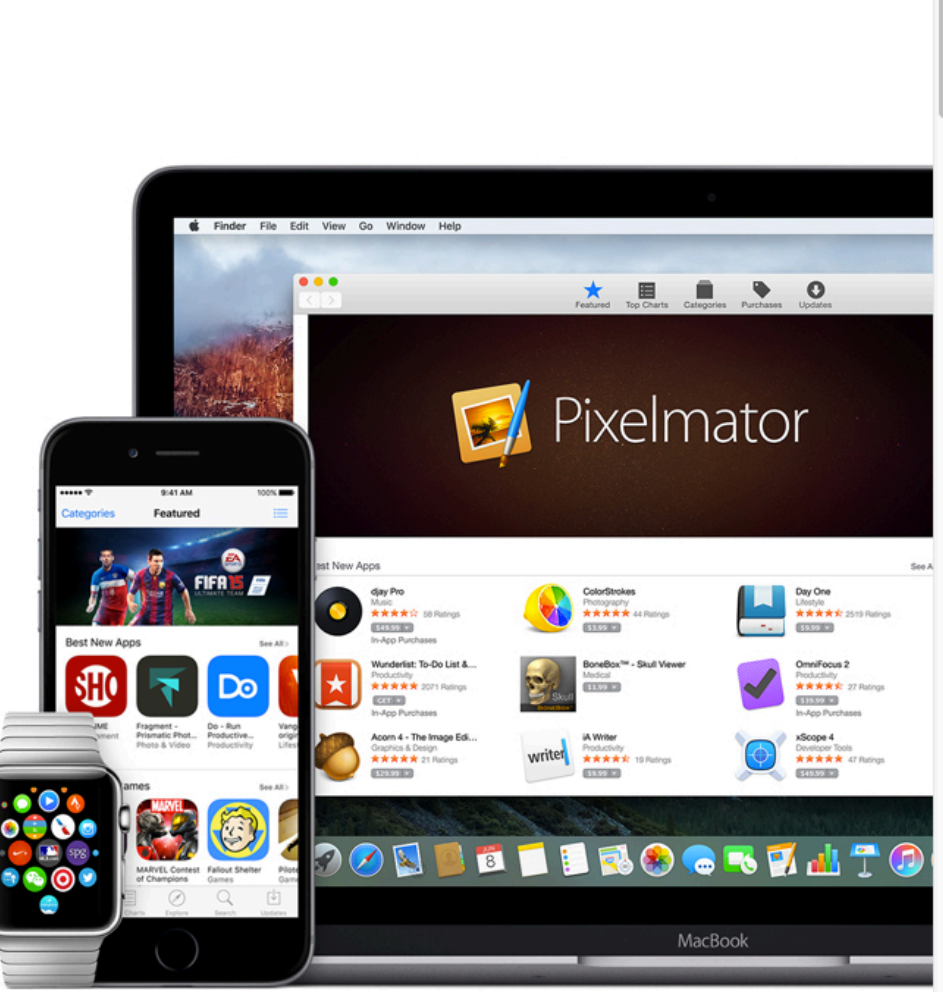

# **Apple Swift for iOS**

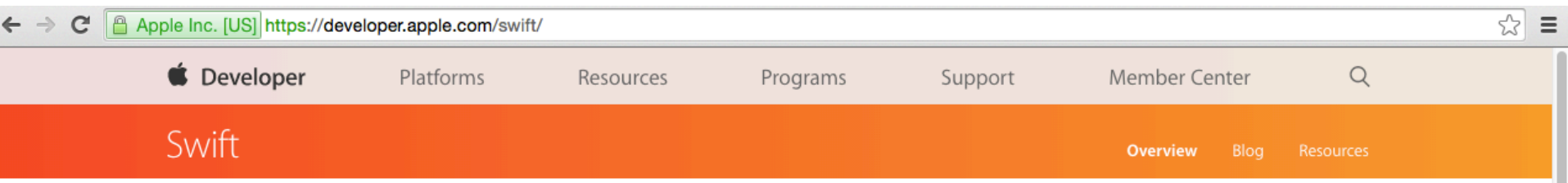

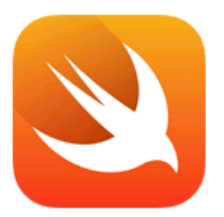

### Swift. A modern programming language that is safe, fast, and interactive.

Swift is a powerful and intuitive programming language for iOS, OS X, and watchOS. Writing Swift code is interactive and fun, the syntax is concise yet expressive, and apps run lightning-fast. Swift is ready for your next project - or addition into your current app - because Swift code works side-by-side with Objective-C.

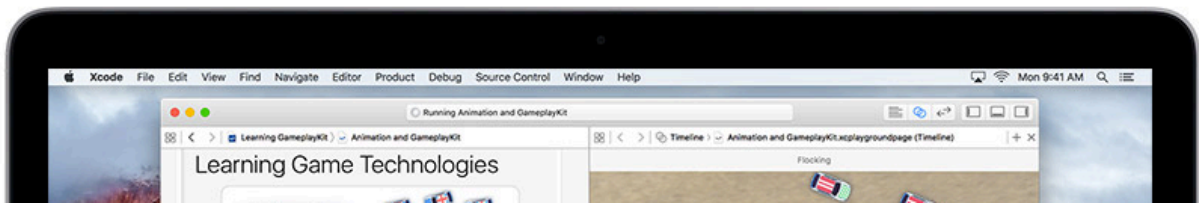

#### Source: https://developer.apple.com/swift/

## **Android Developer**

### http://developer.android.com/

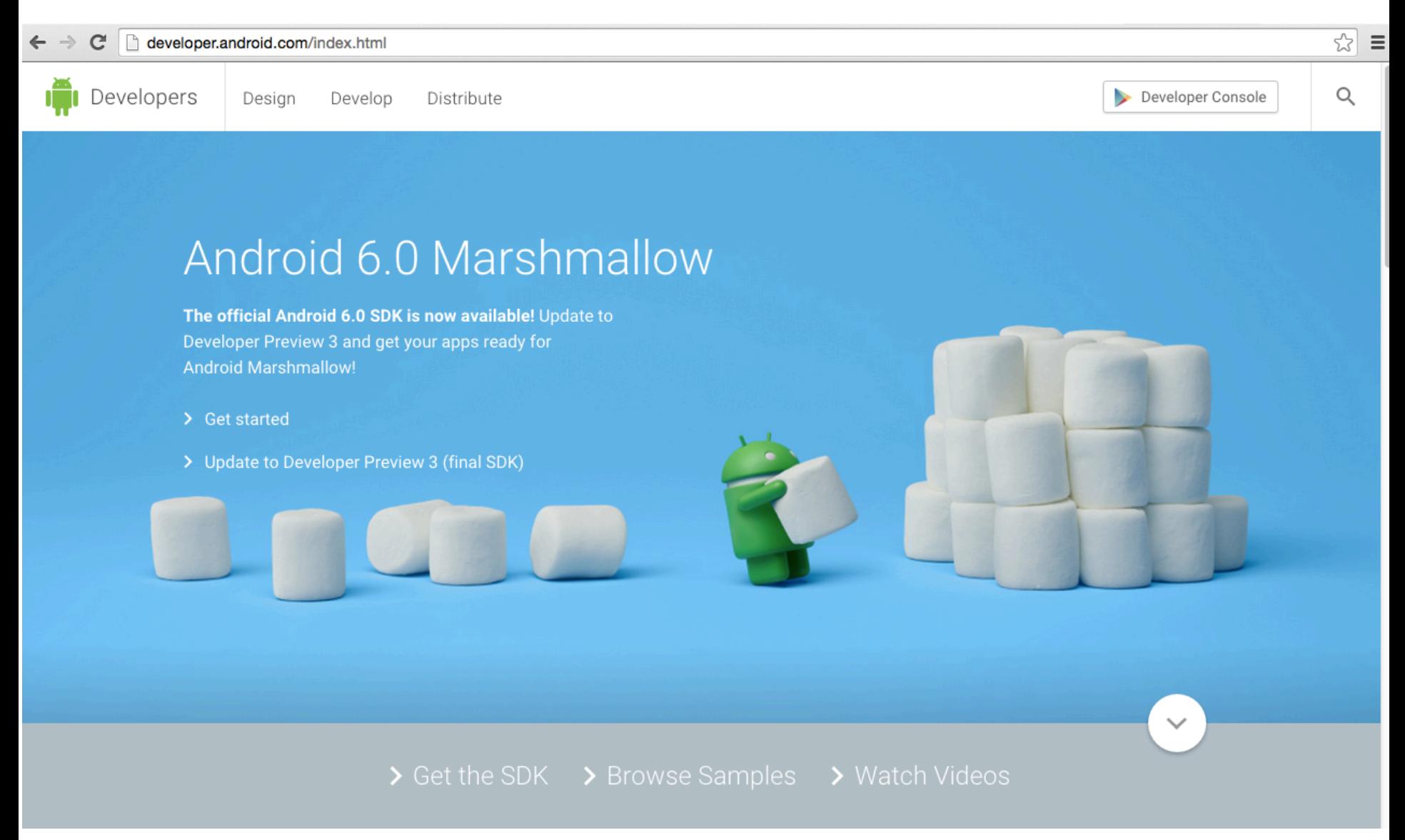

## **Facebook Developers**

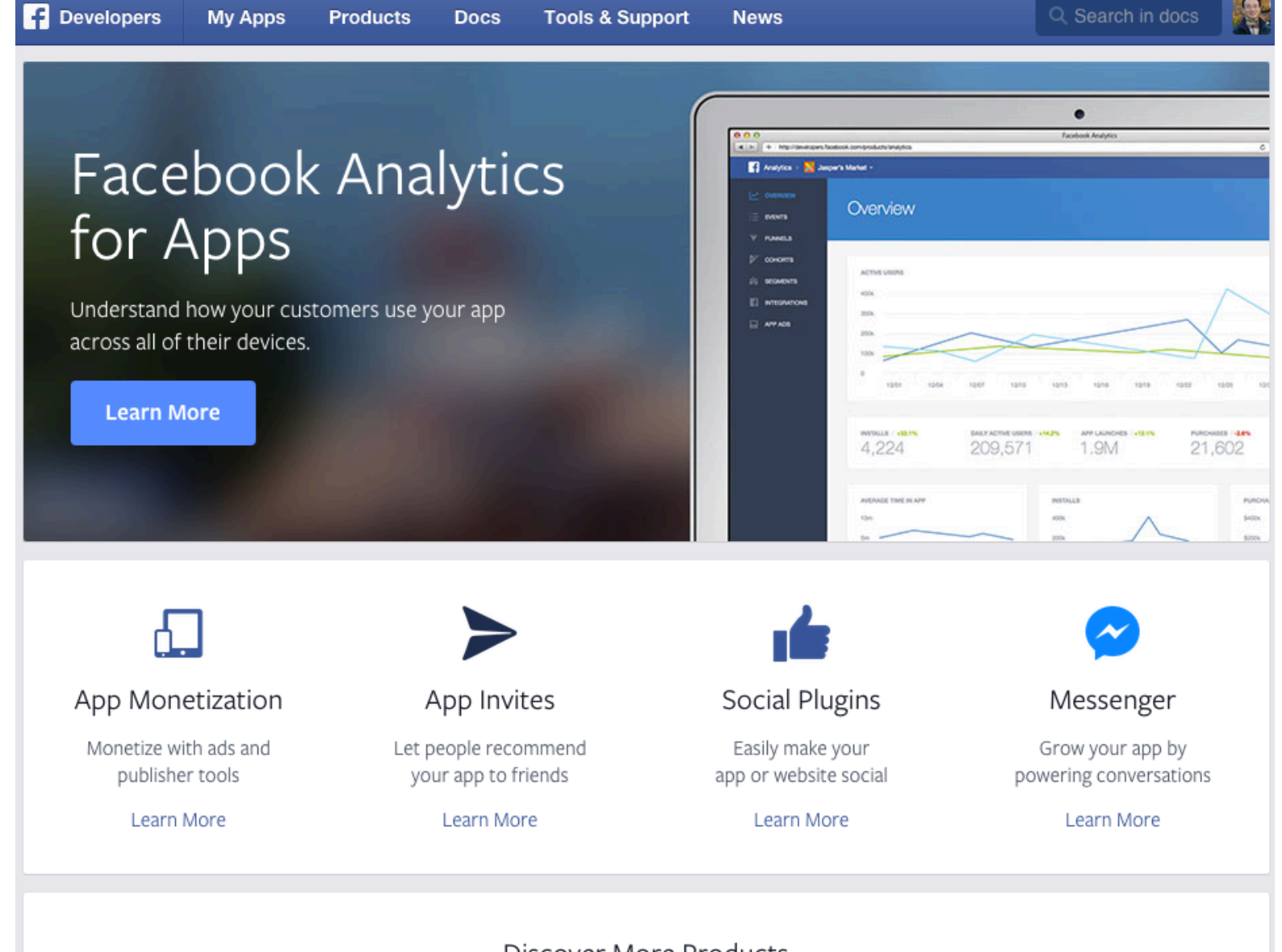

**Discover More Products** https://developers.facebook.com/ 33

## **Integrate Facebook with your native iOS apps**

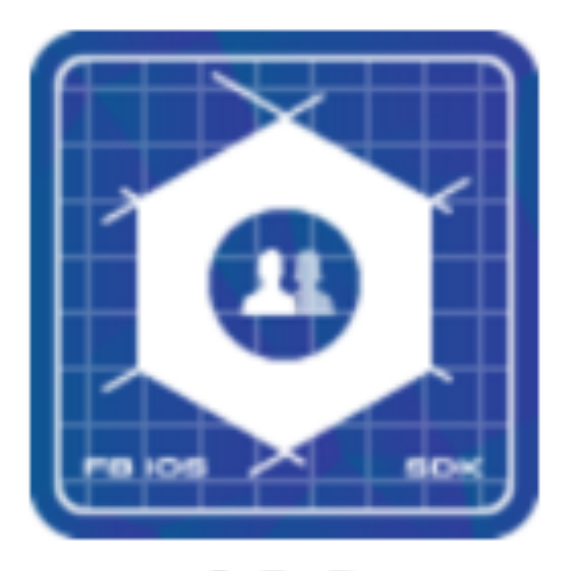

### iOS Integrate Facebook with your native iOS apps.

https://developers.facebook.com/ 34

## **Facebook SDK for iOS**

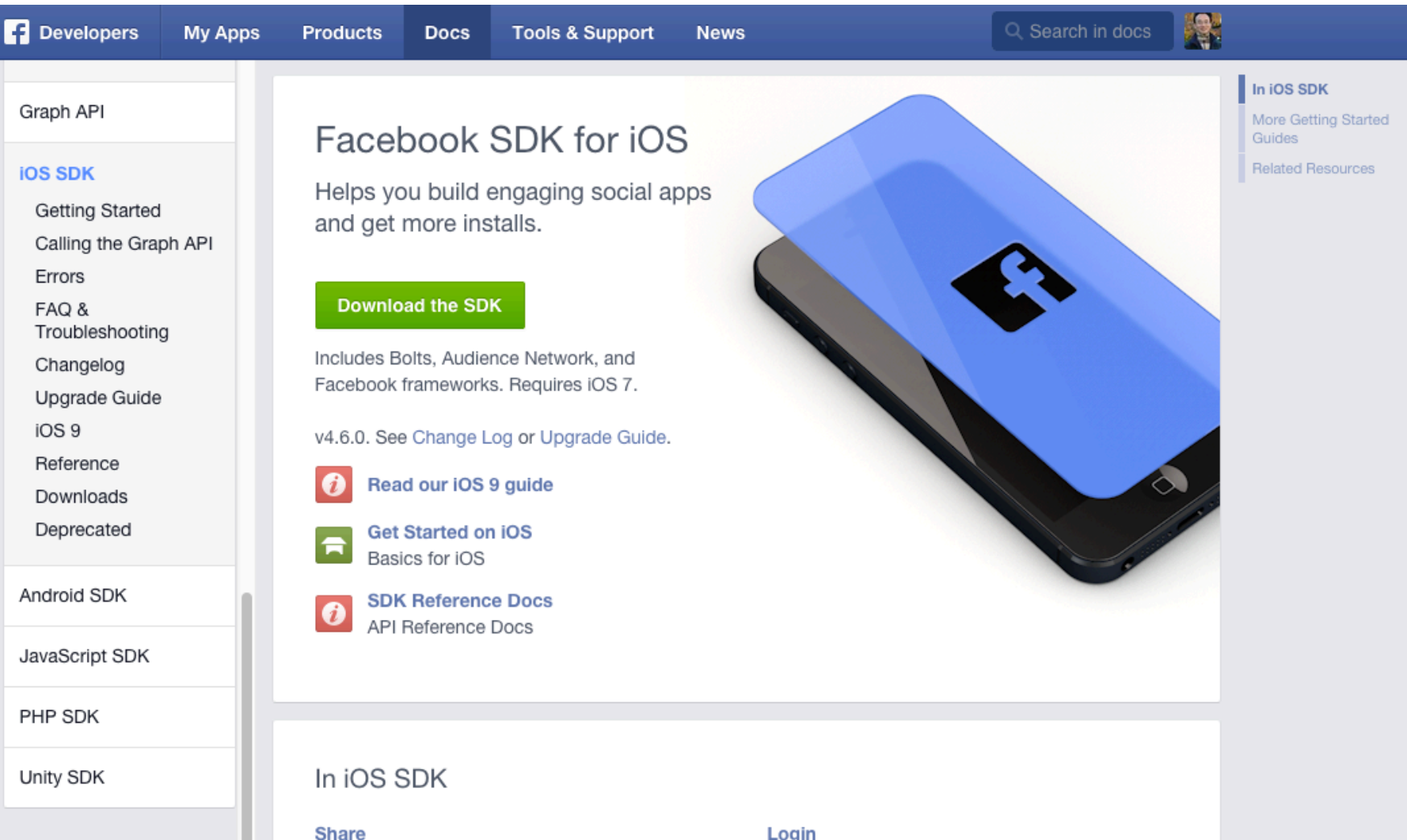

People on your app can share, send a message, or like content in your app. They can also share

#### Login

People can sign in to your app with their Facebook Login.

#### https://developers.facebook.com/docs/ios/ 35

## **Integrate Facebook with your native Android apps.**

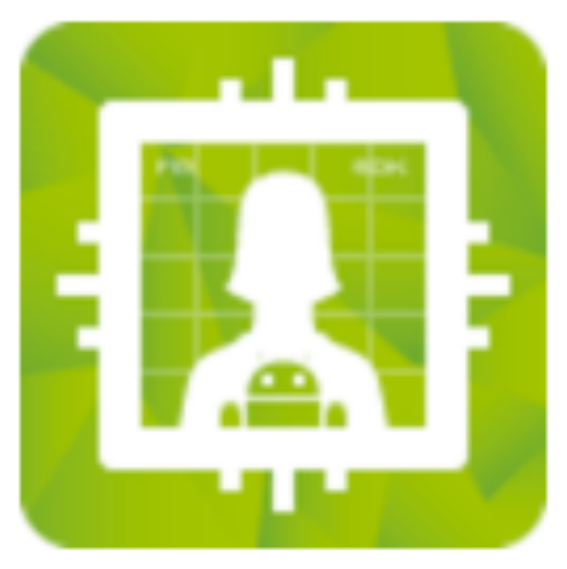

## **Android**

### Integrate Facebook with your native Android apps.

https://developers.facebook.com/ 36

## **Facebook SDK for Android**

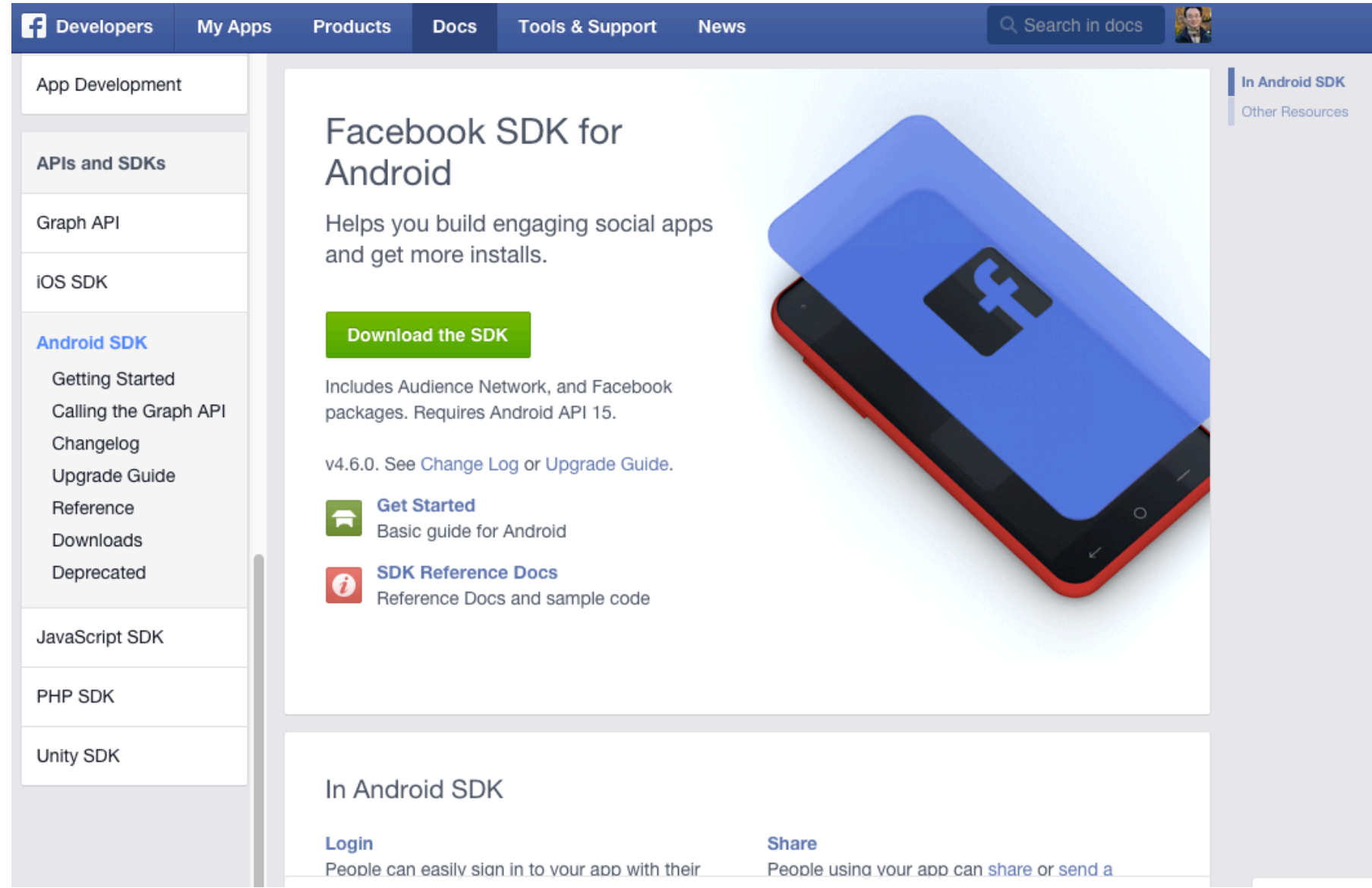

Source: https://developers.facebook.com/docs/android

## **Twitter Developers**

### https://dev.twitter.com/

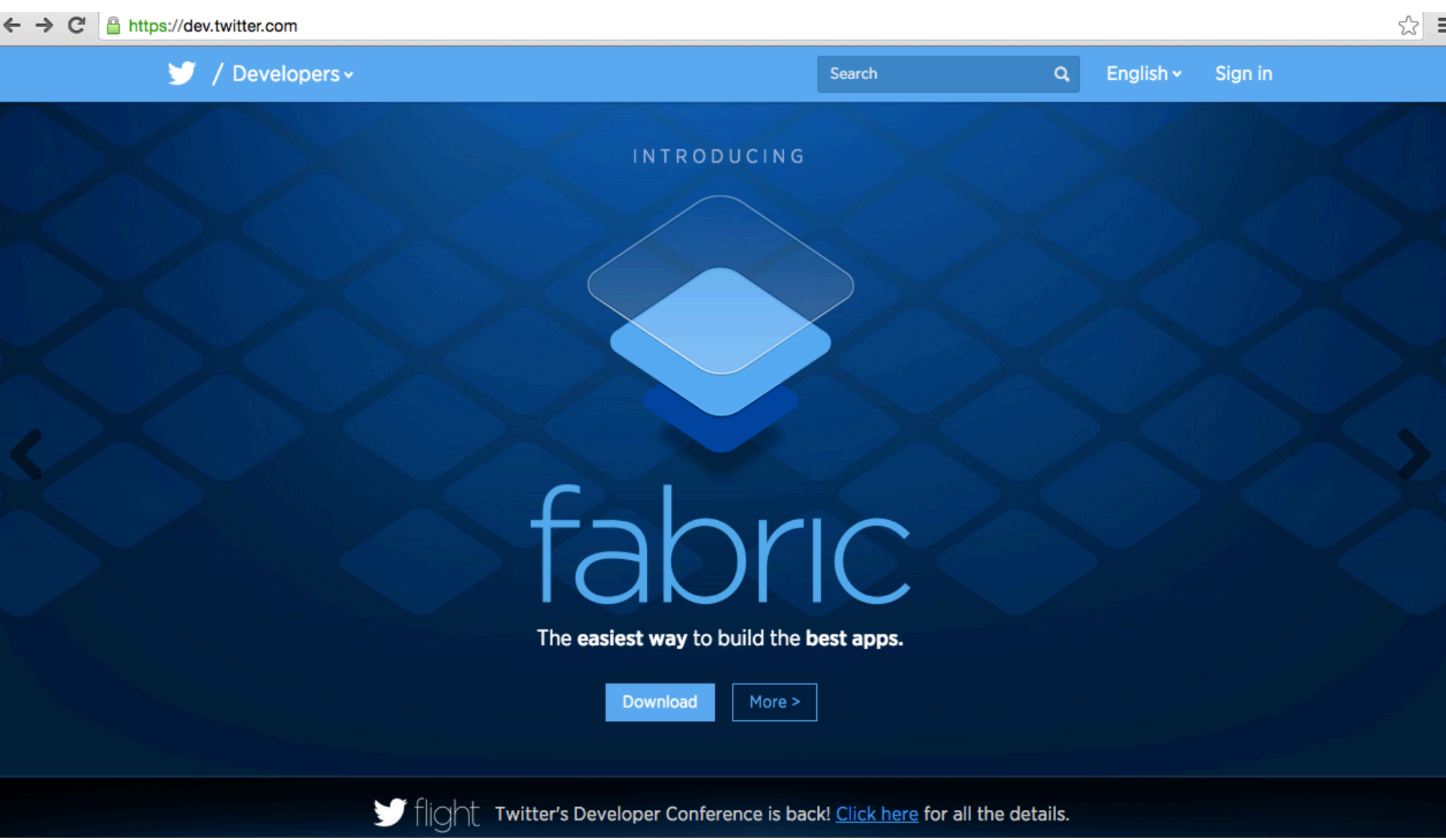

## **Google Cloud Platform**

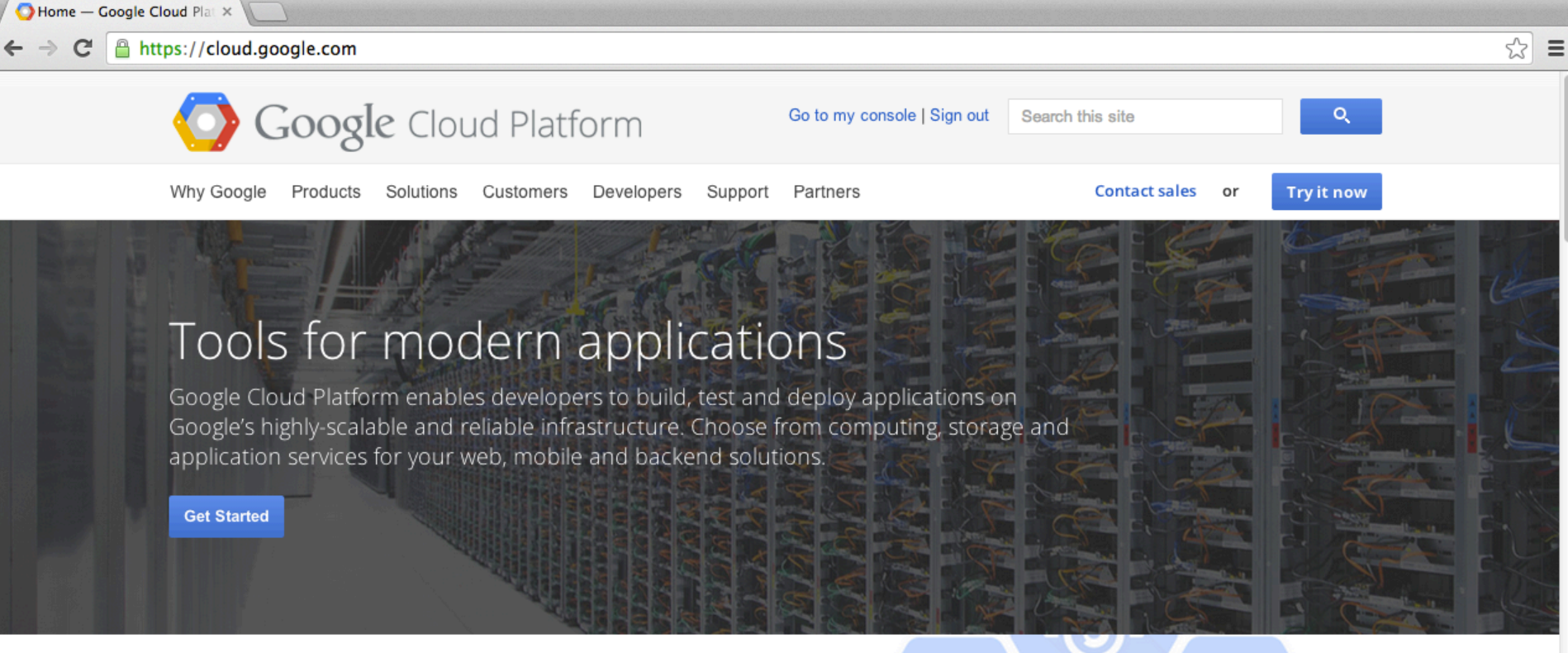

#### Google Compute Engine now generally available

Google Compute Engine is now generally available with a 99.95% monthly SLA and 24x7 support. We've eliminated maintenance windows with live migration, cut prices by 10%, added support for Red Hat, SUSE, FreeBSD, or any Linux variant you want, and introduced new 16-core instances.

**Learn More** 

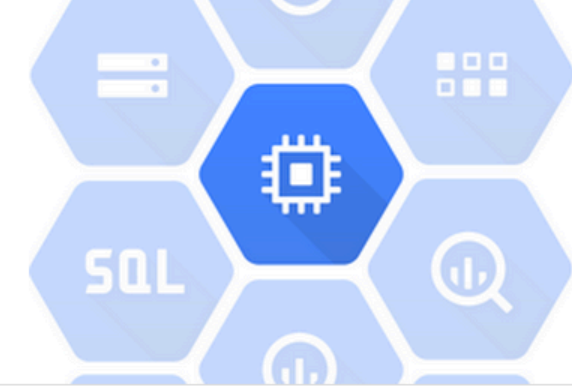

#### https://cloud.google.com/ 39

## **Google App Engine**

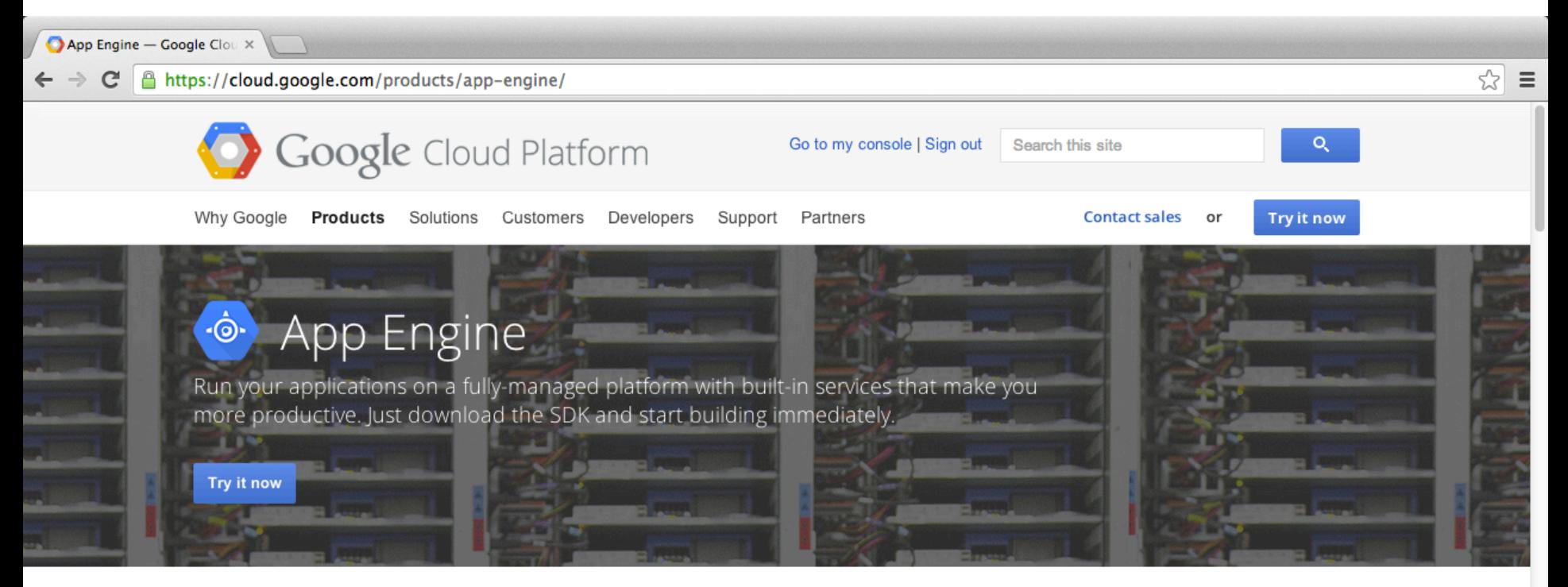

#### Features

#### Popular languages and frameworks

Write applications in some of the most popular programming languages: Python, Java, PHP and Go. Use existing frameworks such as Django, Flask, Spring and webapp2. Develop locally with languagespecific SDKs. Pair your applications with Compute Engine to integrate other familiar technologies such as Node.js, C++, Scala, Hadoop, MongoDB, Redis

#### Focus on your code

Let Google worry about database administration, server configuration, sharding and load balancing. With Traffic Splitting, you can A/B test different live versions of your app. Multitenancy support lets you compartmentalize your application data.

#### Multiple storage options

Choose the storage option you need: a traditional MySQL database using Cloud SQL, a schemaless NoSQL datastore, or object storage using Cloud Storage.

#### https://cloud.google.com/products/app-engine/  $40\frac{40}{100}$

## **Google Cloud Datastore**

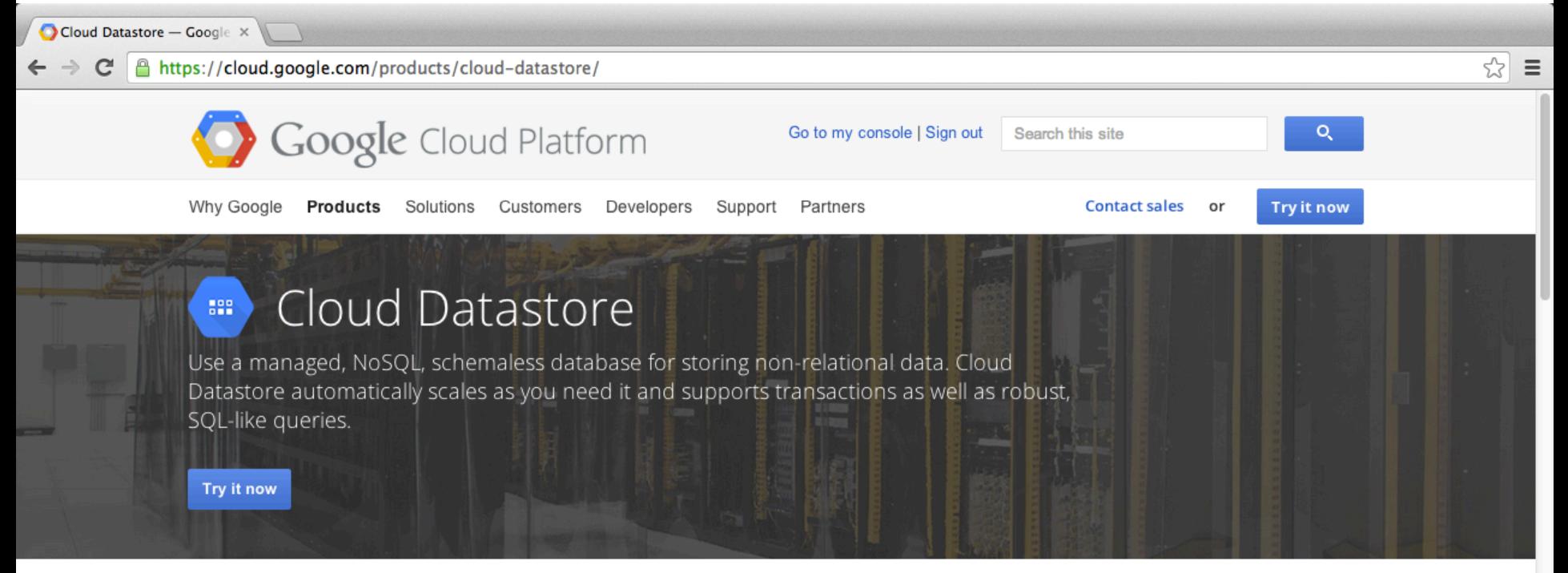

#### Features

#### Schemaless access, with SQL-like querying

No need to worry about data models and migration. Cloud Datastore is a schemaless storage service that allows you to be agile by removing the need to think about the underlying structure of the data. Cloud Datastore provides a robust query engine that allows you to search for data across multiple properties and sort as needed.

#### Managed database

Cloud Datastore is fully managed. Google automatically handles sharding and replication in order to provide you with a highly available and consistent database.

#### Autoscale with your users

Cloud Datastore automatically scales depending on your needs. This allows you to focus on building your application and not on worrying about provisioning and load anticipation.

### https://cloud.google.com/products/cloud-datastore/

# **Google Cloud Endpoints**

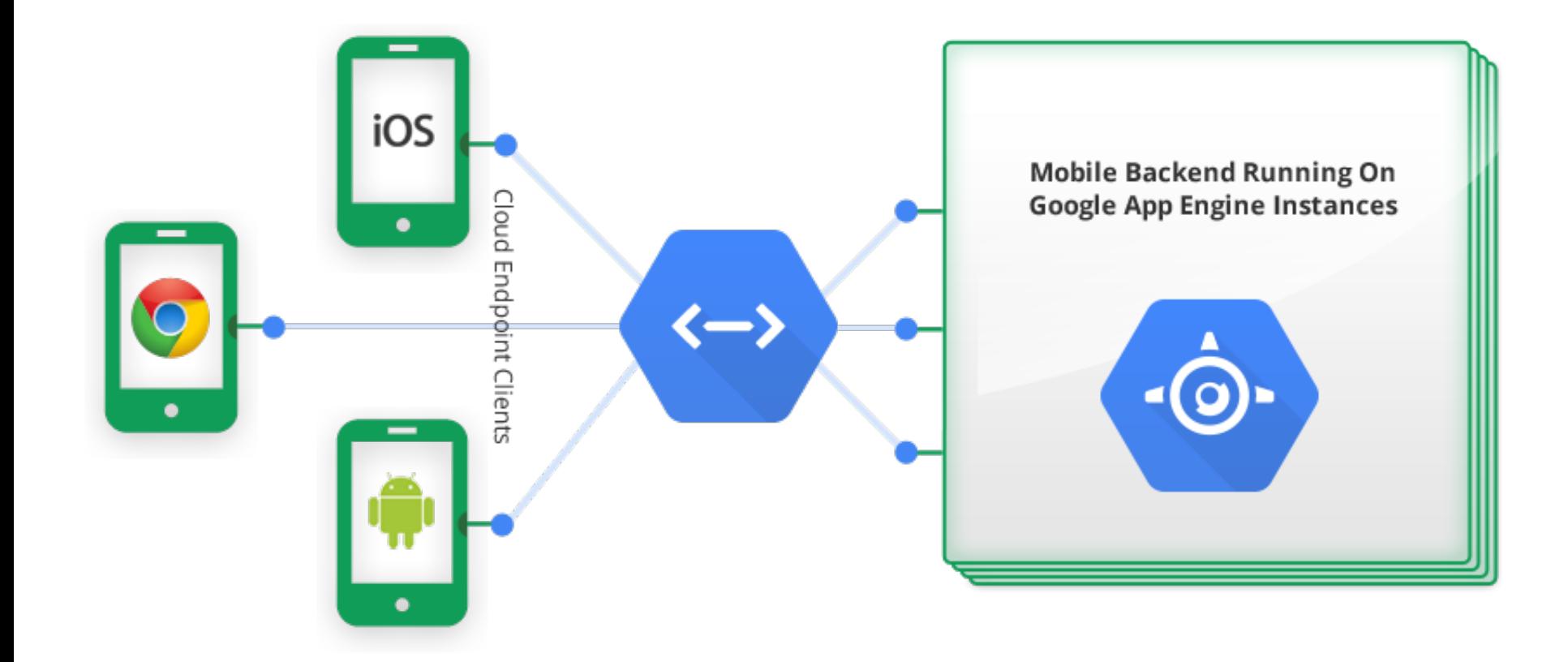

https://developers.google.com/appengine/docs/java/endpoints/ 42

### Gephi: Social Network Analysis and Visualization: https://gephi.org/

Gephi, an open source gra X  $\mathbf{a}$  https://gephi.org ☆  $\equiv$  $\mathbf{C}$ Download Blog Store Wiki Forum Support Bug tracker Gephi ٠ makes graphs handy Consortium Home Features Learn Develop Plugins Services The Open Graph Viz Platform  $X$ **CANADIA GAGE** 

Gephi is an interactive visualization and exploration platform for all kinds of networks and complex systems, dynamic and hierarchical graphs.

Runs on Windows, Linux and Mac OS X. Gephi is open-source and free.

Learn More on Gephi Platform »

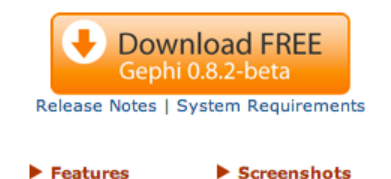

 $\blacktriangleright$  Videos

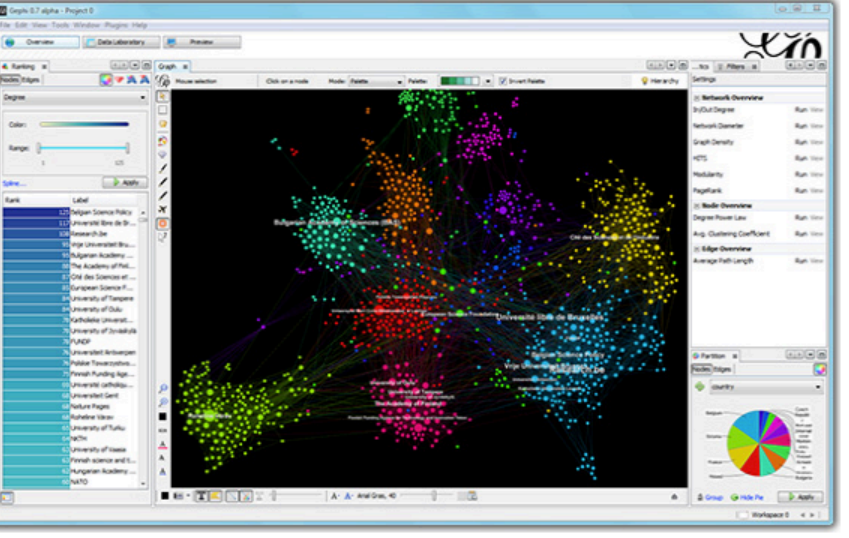

Support us! We are non-profit. Help us to innovate and empower the community by donating only 8C:

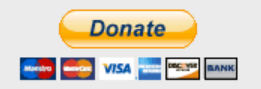

#### **APPLICATIONS**

Exploratory Data Analysis: intuition-oriented analysis by networks manipulations in real time.

▶ Quick start

Link Analysis: revealing the underlying structures of associations between objects, in particular in scale-free networks.

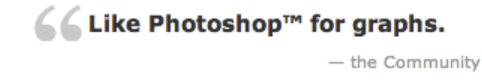

**LATEST NEWS** 

Congle Cummor of Code 2012

#### **PAPERS**

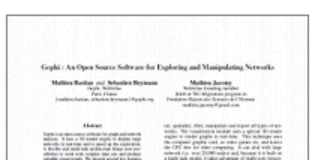

## **Summary**

- This course introduces the fundamental concepts and practices of social media and mobile apps programming.
- Topics include
	- $-$  Introduction to Android / iOS apps programming,
	- $-$  Developing Android native apps with Java (Eclipse),
	- Developing iPhone / iPad apps native apps with Swift (XCode),
	- Mobile apps using HTML5/CSS3/JavaScript,
	- jQuery Mobile,
	- $-$  Create hybrid apps with Phonegap,
	- $-$  Google Cloud Platform,
	- Google app engine, Google map API,
	- Facebook API,
	- Twitter API,
	- Case study on social media apps programming and marketing in Google Play and App Store.

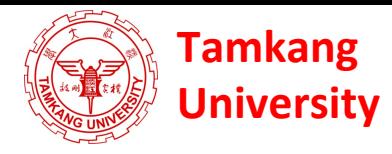

# **Contact Social Media Apps Programming**

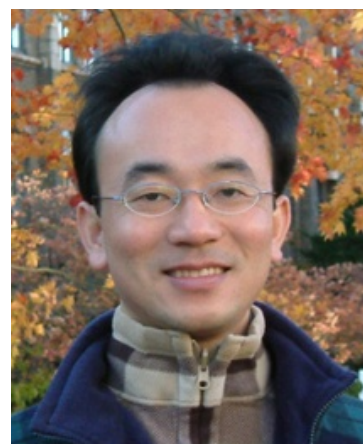

Min-Yuh Day, Ph.D.

Assistant Professor Department of Information Management, **Tamkang University** 

Tel: 886-2-26215656 ext. 2846 Fax: 886-2-26209737 Office: B929 Address: No.151, Yingzhuan Rd., Danshui Dist., New Taipei City 25137, Taiwan (R.O.C.) Email: myday@mail.tku.edu.tw Web: http://mail.tku.edu.tw/myday/

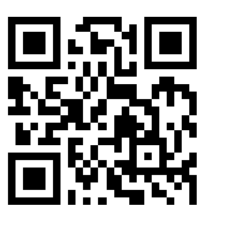